### Министерство культуры Иркутской области

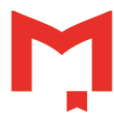

## Государственное бюджетное учреждение культуры Иркутская областная государственная универсальная научная библиотека им. И. И. Молчанова-Сибирского

Принята на заседании Методического совета ГБУК ИОГУНБ от «30» июня 2023 г. Протокол № 7

Утверждена приказом ГБУК ИОГУНБ от «30» июня 2023 г. № 125 1-д

ДОПОЛНИТЕЛЬНАЯ ОБЩЕРАЗВИВАЮЩАЯ ПРОГРАММА

# **Школа креативных индустрий**

Направленность: художественная, техническая Возраст обучающихся: 12–18 лет Срок реализации программы: 2 года Форма обучения: очная Автор программы: методист ШКИ А. С. Тиллаева

> Иркутск 2023

#### **1. ПОЯСНИТЕЛЬНАЯ ЗАПИСКА**

#### **1.1. Общая характеристика дополнительной общеразвивающей программы (далее общеразвивающая программа)**

Общеразвивающая программа имеет комбинированную направленность: художественную и техническую. Ориентирована на развитие общей и эстетической культуры обучающегося и художественных способностей. Общеразвивающая программа предусматривает творческую самореализацию и творческое самовыражение обучающегося. В рамках учебного процесса обучающийся осваивает базовые технические навыки, необходимые для создания креативного продукта.

Общеразвивающая программа включает изучение шести креативных направлений: дизайн, анимация и 3D-графика, звукорежиссура, VR и AR, современная электронная музыка, фотои видеопроизводство.

Первый год обучения направлен на формирование комплексного представления о создании креативного продукта и состоит из шести модулей по каждой специальности. Каждый модуль формирует общее представление об одной из индустрий как о самостоятельном направлении в творчестве и об индустрии как одной из составляющей в работе над групповым творческим проектом. Модульный подход направлен на помощь в творческом и профессиональном самоопределении.

Второй год обучения направлен на углубленное изучение одного из креативных направлений по выбору обучающегося. По окончании второго года обучения обучающийся освоит базовые технические навыки работы на профессиональном оборудовании и на уровне уверенного пользователя сможет использовать профессиональное программное обеспечение для создания творческого продукта.

В течение первого и второго года обучения проходит специальный курс «Мягкие навыки», направленный на развитие надпрофессиональных навыков, необходимых для успеха в будущей карьере.

В основу общеразвивающей программы заложена структура образовательных программ для дополнительного образования, сопряженная с опытом экспертов и преподавателей – практиков, работающих в креативных индустриях региона и страны.

Общеразвивающая программа составлена с учетом возрастных особенностей обучающихся.

#### **1.2. Нормативные документы, регламентирующие разработку дополнительной общеразвивающей программы**

Нормативно-правовую базу разработки дополнительной общеразвивающей программы составляют:

− Федеральный закон от 29.12.2012 г. № 273-ФЗ «Об образовании в Российской Федерации»;

− Приказ Министерства просвещения Российской Федерации от 27.07.2022 г. № 629 «Об утверждении порядка организации и осуществления образовательной деятельности по дополнительным общеобразовательным программам»;

− Письмо Минобрнауки России от 18.11.2015 г. № 09-3242 «О направлении информации» (вместе с «Методическими рекомендациями по проектированию дополнительных общеразвивающих программ (включая разноуровневые программы)»;

− СанПиН 2.4.3648-20 «Санитарно-эпидемиологические требования к организациям воспитания и обучения, отдыха и оздоровления детей и молодежи», утвержденных Постановлением Главного государственного санитарного врача РФ от 28.09.2020 г. № 28;

– Локальные нормативные акты, регламентирующие образовательную деятельность по дополнительным образовательным программам (см. Положение об организации и осуществлении образовательной деятельности)

#### **1.3. Актуальность программы**

Стремительно развивающиеся цифровые технологии дают новые возможности для творческой реализации человека. В связи с чем в обществе сформирован запрос на специалистов, обладающих творческим потенциалом, навыками, знаниями и умениями в создании цифрового креативного продукта.

Общеразвивающая программа составлена по принципу междисциплинарного взаимодействия, обеспечивает комплексный подход в обучении детей созданию креативного продукта. К созданию программы привлекались специалисты-практики, работающие в креативных индустриях нашего региона, а также эксперты федерального уровня. Данные специалисты владеют актуальным запросом бизнеса на креативный продукт, понимают тенденции и направления развития креативных индустрий.

Подход, в котором соединился многолетний опыт по обучению детей традиционным художественным искусствам, и практический опыт специалистов, работающих в креативных индустриях, дал возможность создать общеразвивающую программу, отвечающую не только на запрос общества, нуждающегося в прогрессивной и образованной личности, а также на запрос бизнеса как конечного потребителя создаваемого обучающимися креативного продукта.

#### **1.4. Объемы и сроки освоения общеразвивающей программы**

#### **Форма обучения: очная**

#### **Срок реализации программы: 2 года**

#### **Объем программы: 660 часов**

**Адресат программы:** учащиеся 12–18 лет, имеющие интерес к изучению различных направлений креативных индустрий (анимации, дизайна, звукорежиссуры и современной электронной музыки, фото- и видеопроизводства, интерактивных цифровых технологий), готовых к работе в группе и к участию в проектной деятельности.

**Максимальная недельная нагрузка:** 9 часов в неделю – обязательная программа, 1 час в неделю – факультатив.

**Режим занятий:** 3 учебных дня в неделю по 3 занятия, с перерывами между уроками. Первый перерыв продолжительностью 5 мин, второй – продолжительностью 10 мин.

Занятие – 1 академический час, продолжительность академического часа – 45 мин.

Школа имеет право реализовывать дополнительную общеразвивающую программу в сокращенные сроки, а также по индивидуальным учебным планам (индивидуальным общеразвивающим маршрутам (ИОМ)).

#### **1.5. Отличительные особенности программы от уже существующих**

Общеразвивающая программа имеет длительный срок обучения – 2 года, с возможностью углубленно погрузиться в изучение одной из дисциплин. Одной из главных особенностей программы является проектная работа.

#### **1.6. Цель и задачи программы**

**Цель** 

Создание единого культурно-образовательного пространства региона через развитие творческого мышления обучающихся и популяризацию специальностей в сфере креативных индустрий.

#### **Задачи**

Обучающие задачи:

– дать целостную ориентацию в спектре направлений креативных индустрий;

– обеспечить освоение этапов производства творческих продуктов: подготовительный, производственный, этап распределения;

– дать представление об основах смежных дисциплин, связанных с производством и реализацией креативных продуктов;

– научить создавать/реализовывать творческие проекты с использованием современных цифровых технологий в одном из направлений или поднаправлений креативных индустрий.

Развивающие задачи:

– развить навыки организации, а также сформировать опыт самостоятельной работы и коллективной творческой деятельности;

– применить полученные знания и навыки при реализации творческих проектов в рамках образовательной программы.

Воспитательные задачи:

– привлечь обучающихся к сотрудничеству на основе общего коллективного творчества;

– развить умение работать в команде;

– сформировать навык поэтапного распределения задач для достижения поставленной цели.

#### **1.7. Формы подведения итогов реализации программы (Планируемые результаты)**

Общеобразовательная программа направлена на формирование следующих метапредметных результатов (метапредметных компетенций) у обучающихся:

Регулятивные результаты – способность планировать свои действия при работе над проектом (создание мультипликационного ролика, аудиотрека к видеоролику).

Познавательные результаты – владение навыками и приемами анализа и синтеза, а также подбора информации к заданному сюжету или для создания аудиотреков в заданном жанре.

Личностные результаты – способность к сотрудничеству со сверстниками при создании проектов, требующих межгруппового и междисциплинарного взаимодействия.

Коммуникативные результаты – способность включаться в диалог, в коллективное обсуждение, проявлять инициативу и активность; развитие навыка договариваться о распределении функций и ролей в совместной деятельности, умения приходить к общему решению.

Предметные результаты – способность решать задачи, поставленные в процессе работы над проектом.

Художественные результаты – создание сюжетов с логичной композицией, выражающей заложенную идею. Умение создавать персонажи с различными характерами и в различных стилях. Подбор музыкальных треков и композиций, способствующих раскрытию образов или усиливающих эмоциональное наполнение видеоряда или фоторяда. Создание музыкальных композиций или треков, соподчиненных образу и идее. Умение работать с композицией и колоритом кадра при создании как фотографии, так и видеосюжетов. В графических работах – умение соподчинить цвет и композицию замыслу.

Технические результаты – в освоении образовательной программы по каждому из направлений важным результатом является умение обучающегося выполнять творческий проект, соответствующий техническим требованиям и характеристикам оборудования, на котором этот продукт будет демонстрироваться.

Умение обучающихся создавать креативный продукт, соответствующий творческим задачам и отвечающий техническим характеристикам, необходимым для его корректной демонстрации на различном оборудовании – от мобильного устройства до широкоформатных светодиодных экранов, является главным критерием успешного освоения общеразвивающей программы «Школа креативных индустрий».

## **1. СОДЕРЖАНИЕ ПРОГРАММЫ**

### **2.1 Учебный план**

 $\overline{\phantom{a}}$ 

Нормативный срок обучения – 2 года

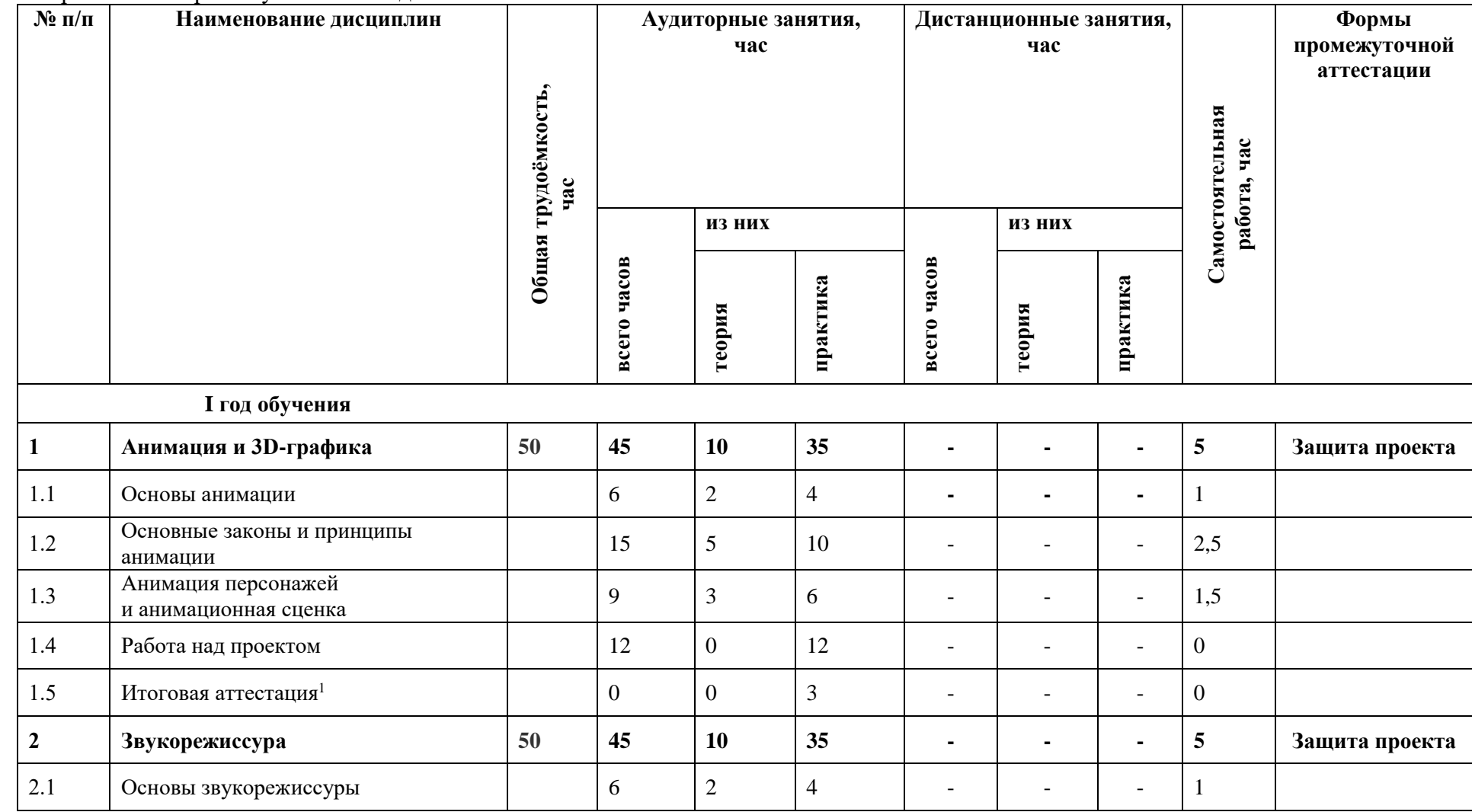

<sup>1</sup> Итоговая аттестация проходит за счет времени, отведенного на изучение дисциплины.

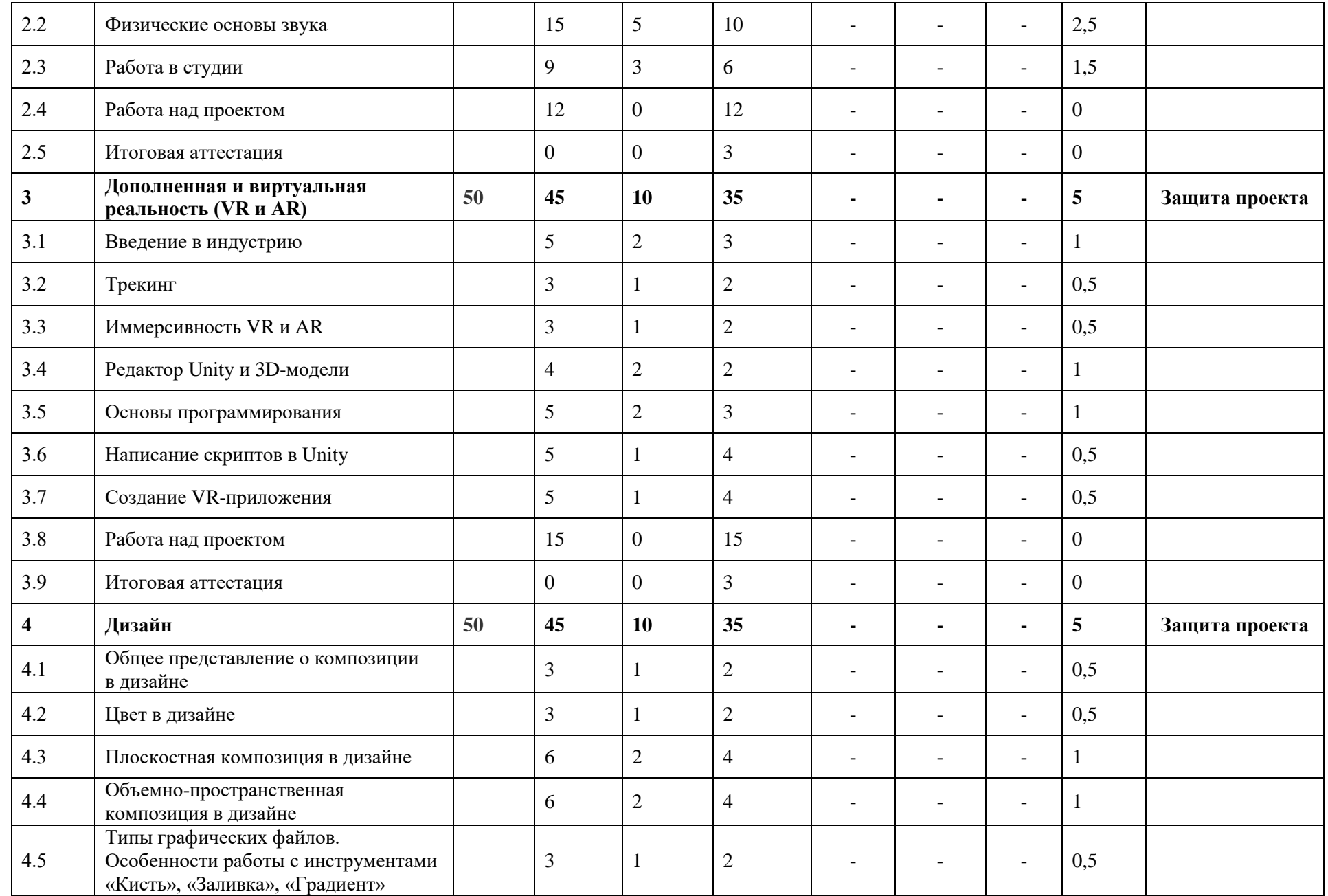

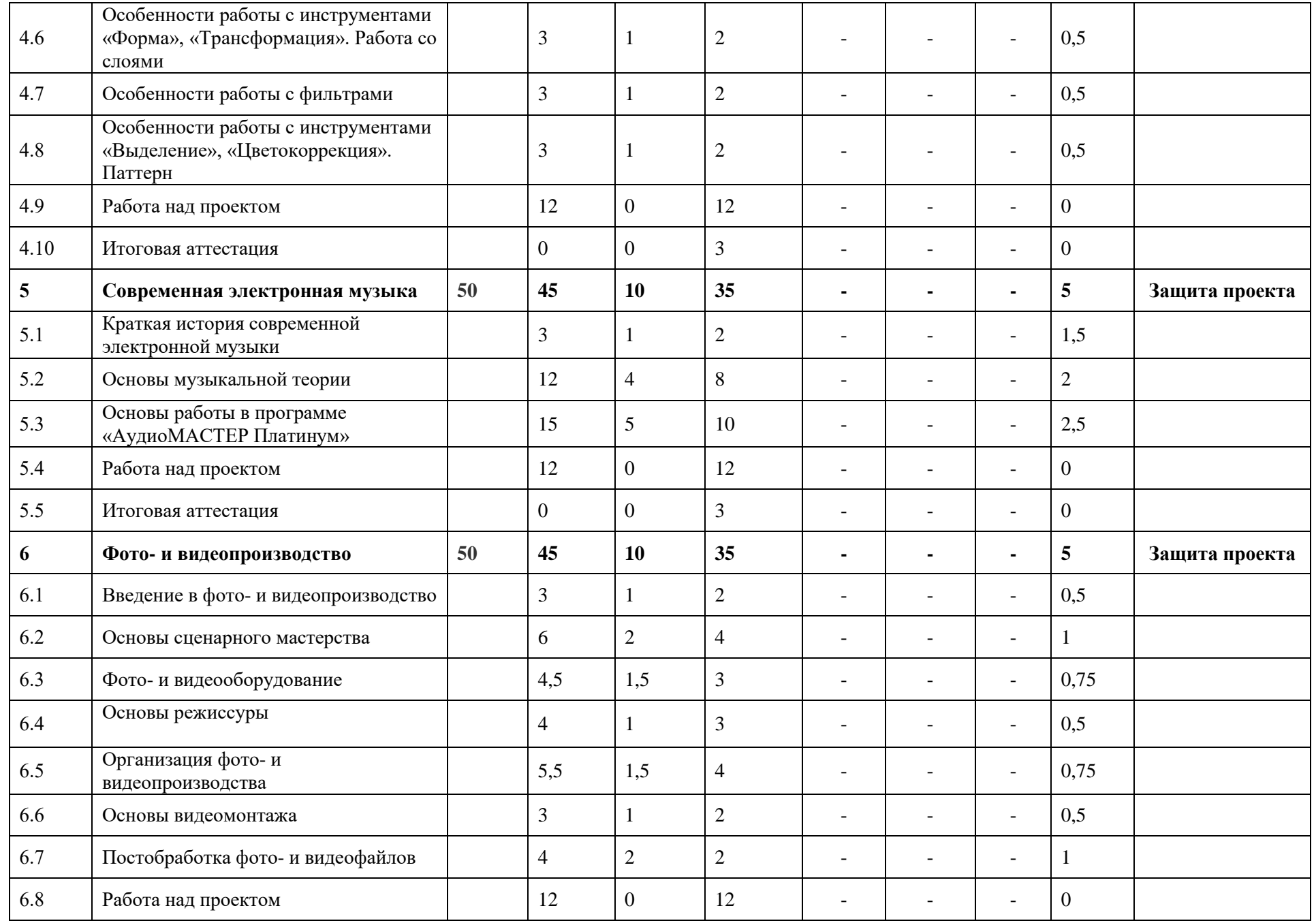

| 6.9                    | Итоговая аттестация                                 |             | $\overline{0}$ | $\boldsymbol{0}$ | 3        |                          |                |                          | $\mathbf{0}$     |                |
|------------------------|-----------------------------------------------------|-------------|----------------|------------------|----------|--------------------------|----------------|--------------------------|------------------|----------------|
| $\overline{7}$         | Специальный курс «Мягкие<br>навыки» <sup>1</sup>    | $*30$       | 30             | 30               | $\bf{0}$ |                          |                |                          | $\boldsymbol{0}$ |                |
|                        | ИТОГО:<br><b>І год обучения</b>                     | 300<br>*330 | 270            | 60               | 210      |                          |                |                          | 30               |                |
| <b>II</b> год обучения |                                                     |             |                |                  |          |                          |                |                          |                  |                |
| 8                      | Анимация и 3D-графика*                              | 300         | 270            | 40               | 230      | $\blacksquare$           |                |                          | 30               | Защита проекта |
| 8.1                    | Повторение основ анимации                           |             | 18             | $\overline{4}$   | 14       | $\overline{a}$           | $\overline{a}$ | $\overline{\phantom{a}}$ | $\overline{3}$   |                |
| 8.2                    | Анимация животных                                   |             | 45             | 10               | 35       | $\overline{\phantom{0}}$ | $\overline{a}$ | $\overline{\phantom{a}}$ | 7.5              |                |
| 8.3                    | Базовая анимация человека                           |             | 54             | 12               | 42       | $\overline{\phantom{a}}$ |                | $\overline{a}$           | 9                |                |
| 8.4                    | Продвинутая анимация человека                       |             | 45             | 10               | 35       | $\overline{\phantom{a}}$ |                | $\overline{\phantom{a}}$ | 7.5              |                |
| 8.5                    | Сборка анимационной сцены и рендер                  |             | 18             | $\overline{4}$   | 14       | $\overline{a}$           |                | $\overline{\phantom{a}}$ | $\sqrt{2}$       |                |
| 8.6                    | Работа над проектом                                 |             | 84             | $\overline{0}$   | 84       | $\overline{\phantom{a}}$ |                | $\blacksquare$           | $\mathbf{0}$     |                |
| 8.7                    | Итоговая аттестация                                 |             | $\overline{0}$ | $\overline{0}$   | 6        | $\overline{a}$           |                | $\overline{a}$           | $\overline{0}$   |                |
| 9                      | Звукорежиссура*                                     | 300         | 270            | 40               | 230      | $\blacksquare$           |                |                          | 30               | Защита проекта |
| 9.1                    | Вокал и музыкальные инструменты<br>перед микрофоном |             | 18             | $\overline{4}$   | 14       |                          |                | $\blacksquare$           | 3                |                |
| 9.2                    | Запись ансамбля,<br>редактирование вокала           |             | 45             | 10               | 35       | $\blacksquare$           |                | $\overline{\phantom{a}}$ | 7,5              |                |
| 9.3                    | Сведение, часть 1                                   |             | 54             | 12               | 42       | $\overline{a}$           |                | $\overline{a}$           | 9                |                |
| 9.4                    | Сведение, часть 2                                   |             | 45             | 10               | 35       | $\overline{a}$           |                | $\overline{\phantom{0}}$ | 7,5              |                |
| 9.5                    | Финальный баланс. Мастеринг                         |             | 18             | $\overline{4}$   | 14       | $\blacksquare$           | $\blacksquare$ | $\blacksquare$           | 3                |                |
| 9.6                    | Работа над проектом                                 |             | 90             | $\boldsymbol{0}$ | 90       |                          |                |                          | $\mathbf{0}$     |                |

 $^{\text{\tiny 1}}$  Специальный курс не входит в обязательную учебную нагрузку, является факультативом.

 $\overline{a}$ 

<sup>\*</sup> Здесь и далее звездочкой отмечены дисциплины по выбору. Обучающийся выбирает только одну дисциплину.

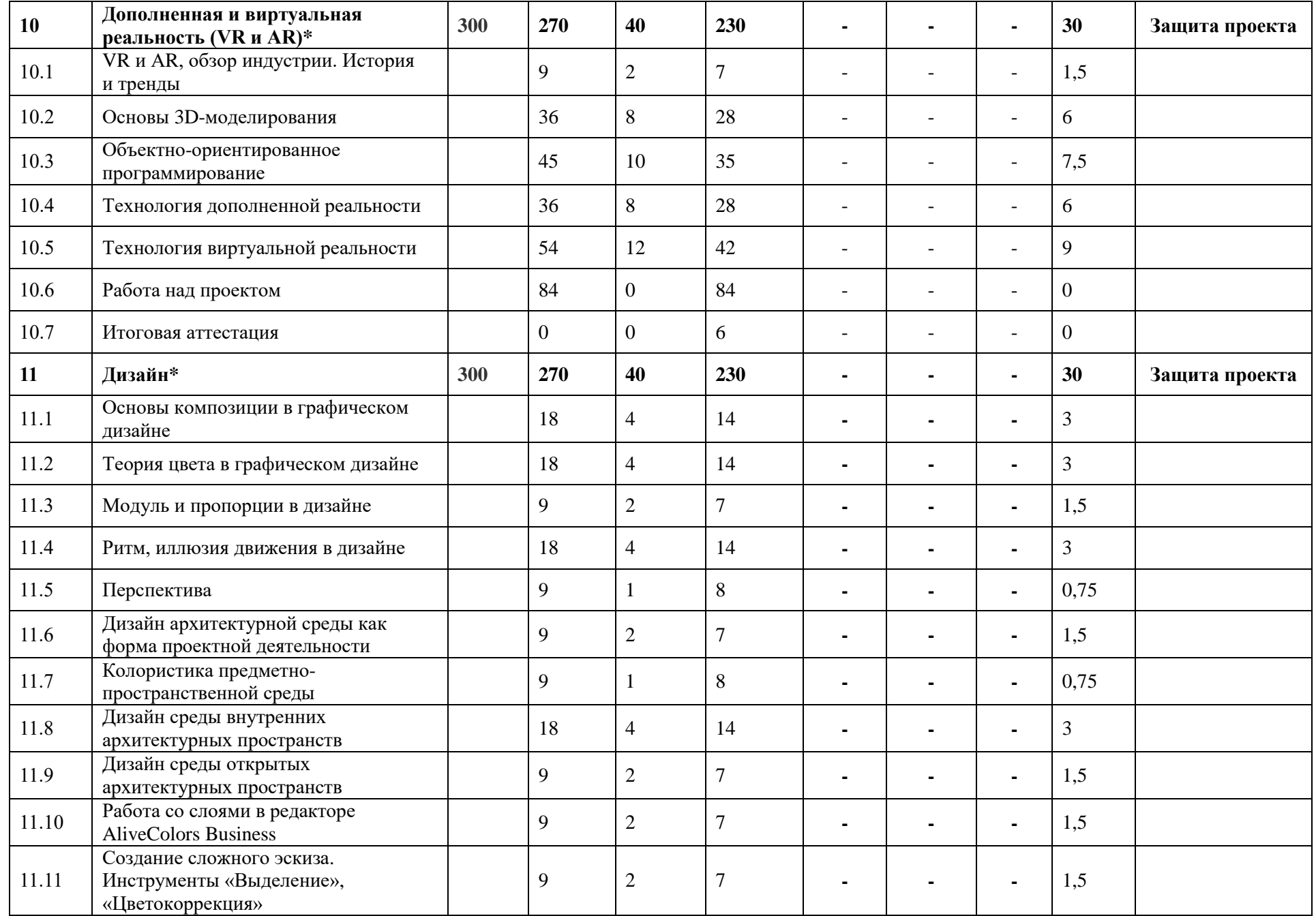

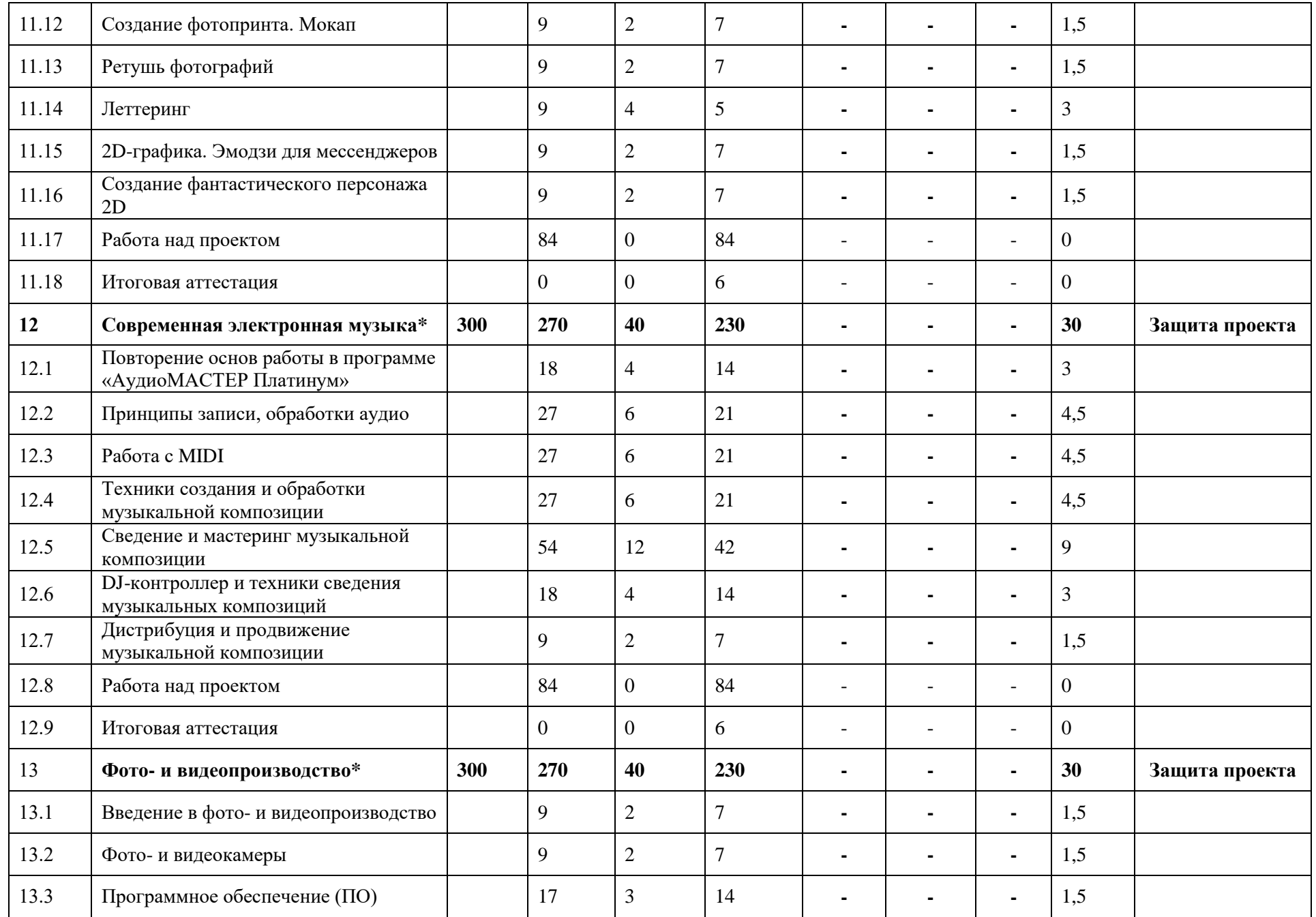

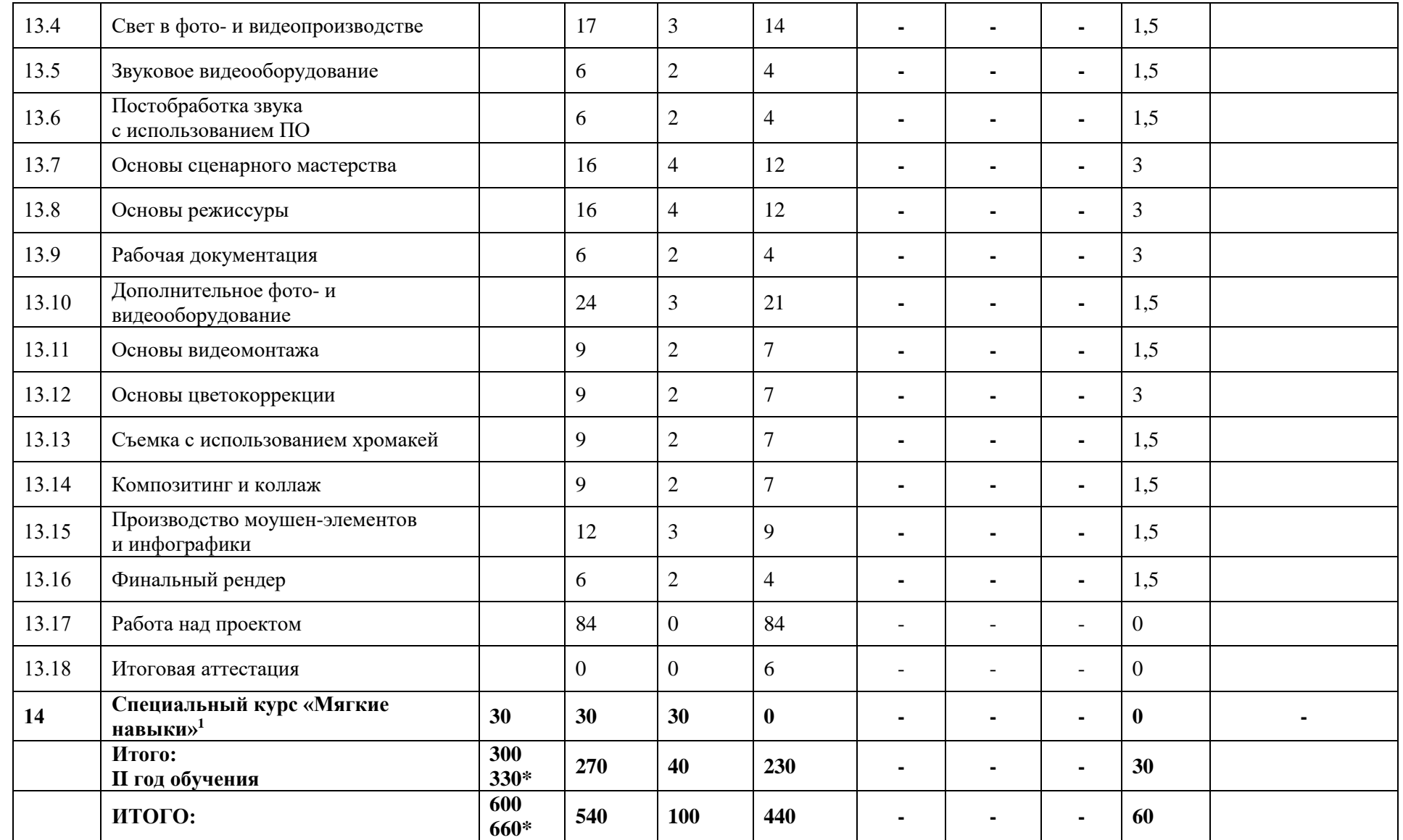

 $\overline{\phantom{a}}$ 

 $^{\text{\tiny 1}}$  Специальный курс не входит в обязательную учебную нагрузку, является факультативом.

# **2.2. Календарный учебный график**

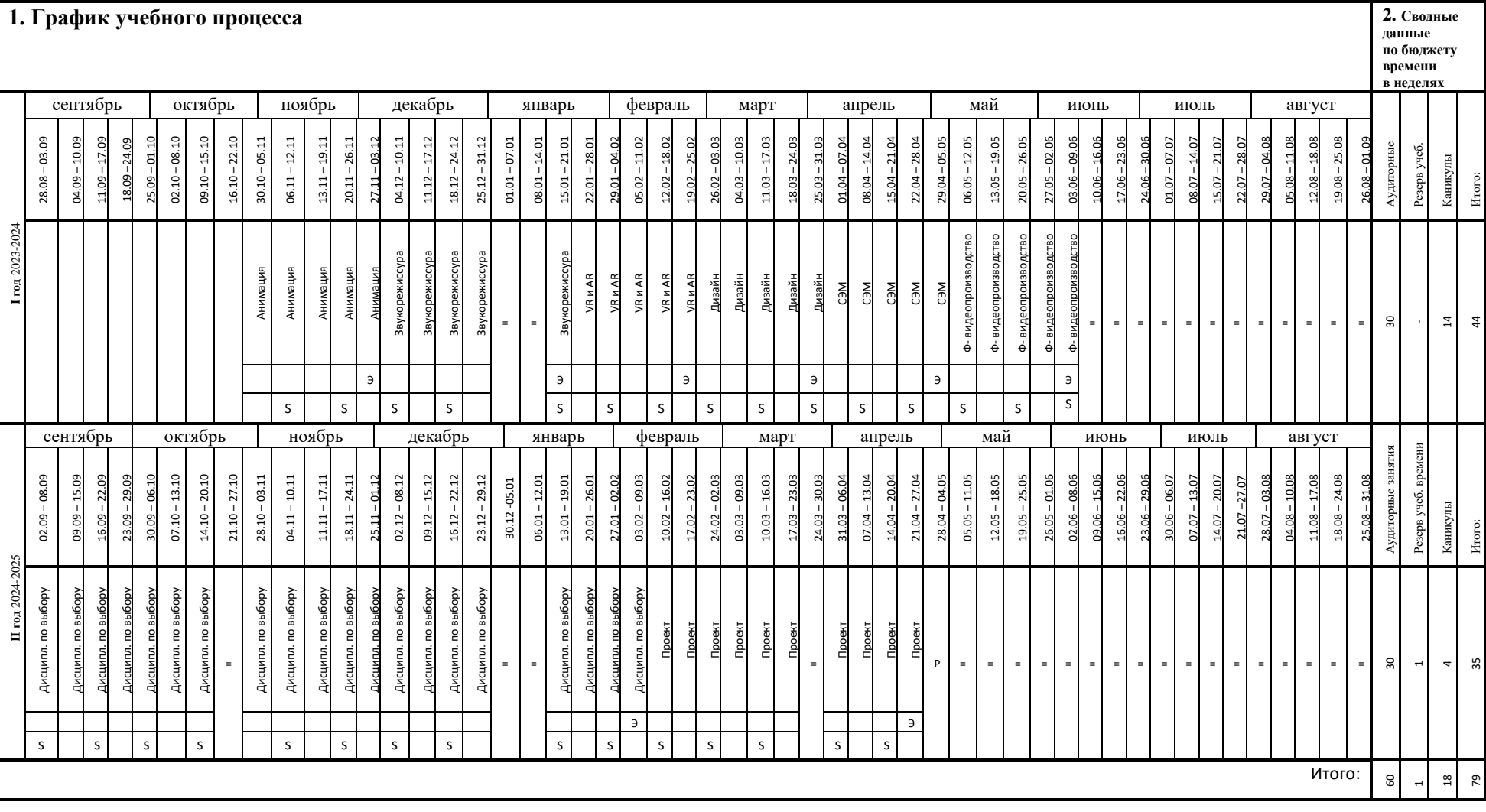

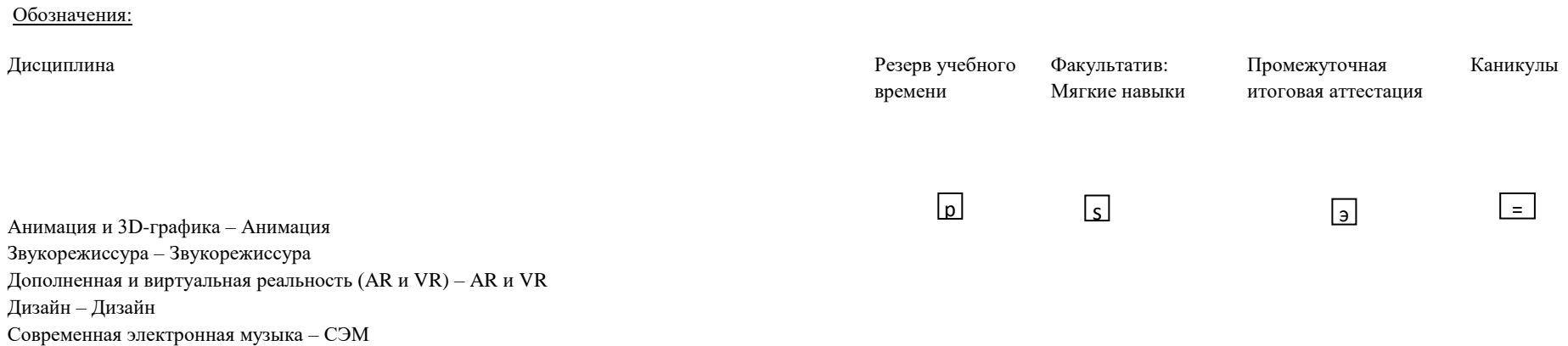

Фото- и видеопроизводство – Ф- видеопроизводство

\*в количество входит неделя резервного времени

## **2.2.1. Содержание учебных дисциплин**

## **2.2.2. Рабочая программа дисциплины «Анимация и 3D-графика»**

## **2.3.1.1. Цель изучения:**

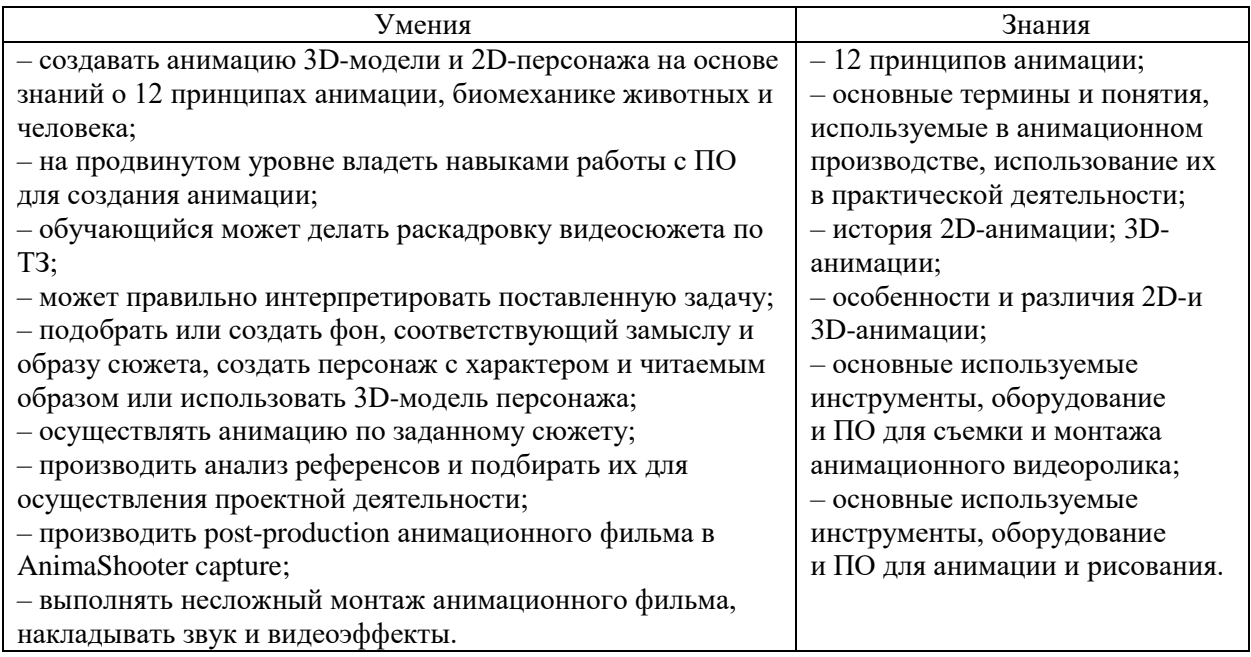

## **2.3.1.2. Объем учебной дисциплины и виды учебной работы**

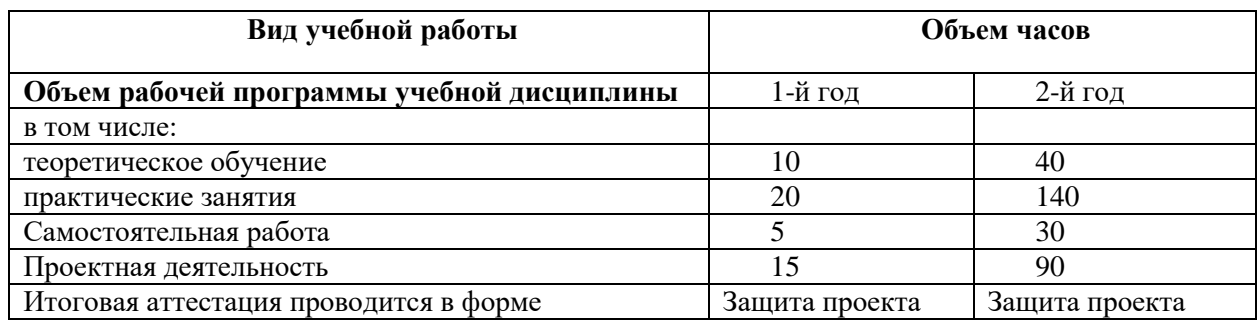

## **2.3.1.3. Тематический план и содержание учебной дисциплины «Анимация»**

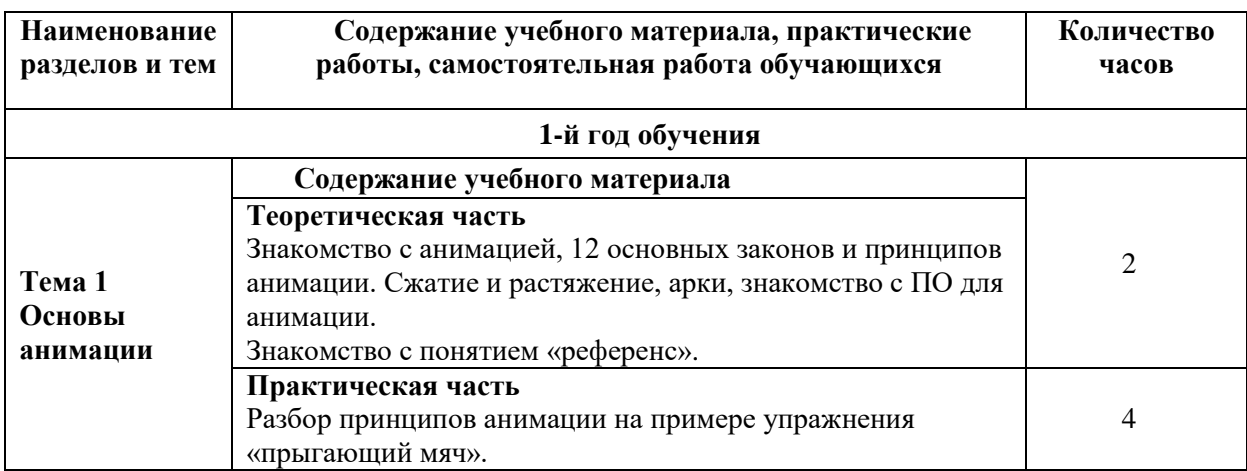

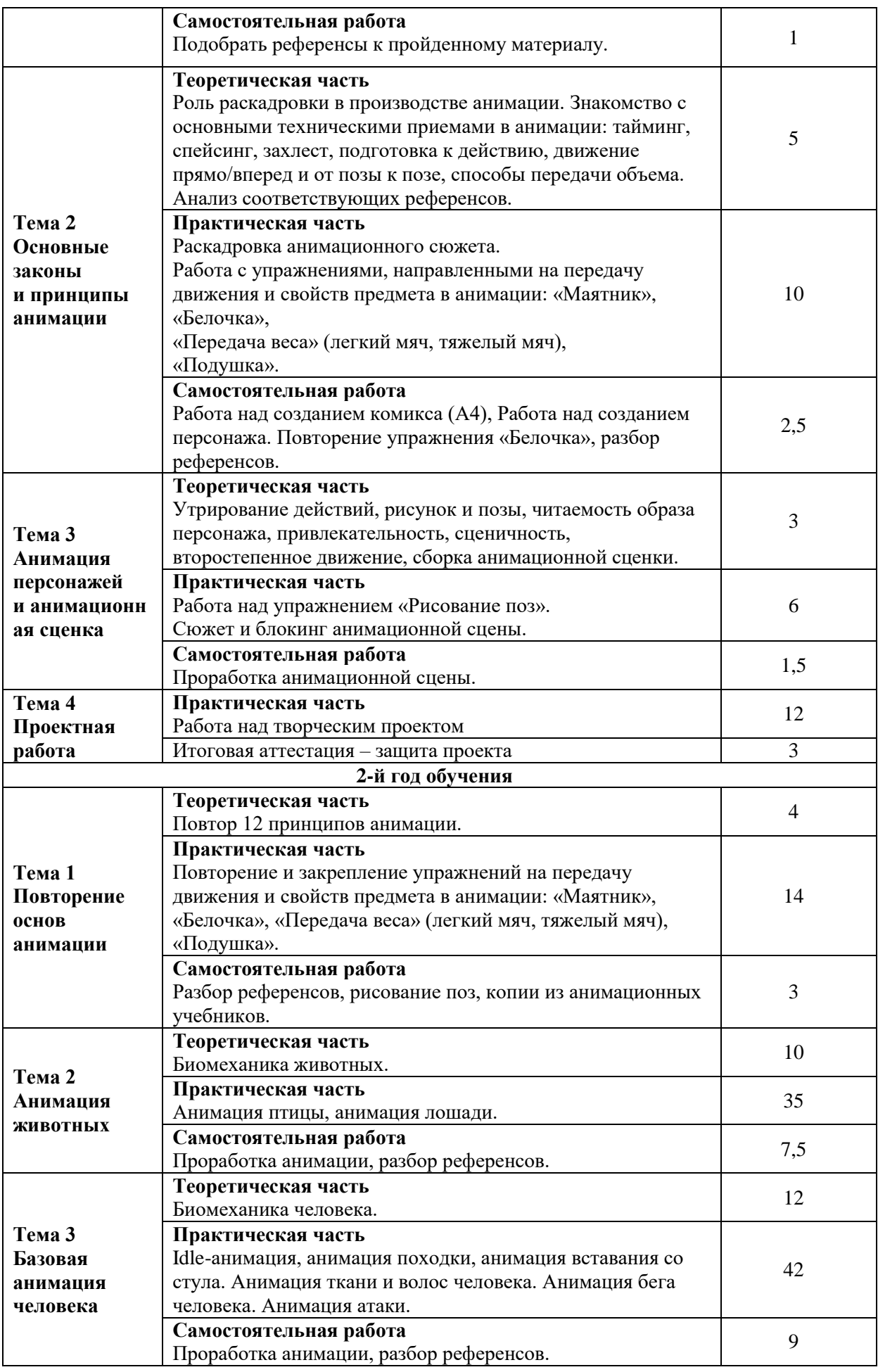

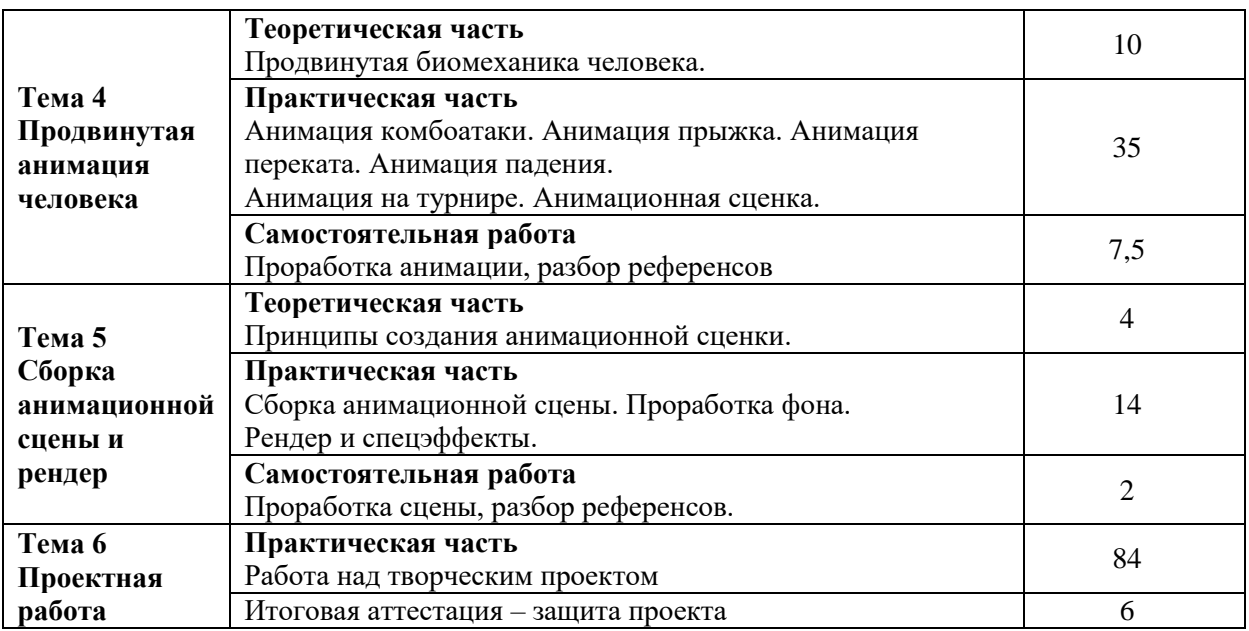

## **2.3.1.4. Информационное обеспечение реализации программы**

Интернет ресурсы:

- 1. Vimeo : [сайт]. URL: <https://vimeo.com/> (дата обращения: 27.06.2023).
- 2. YoTube.com : [сайт]. URL:<https://www.youtube.com/> (дата обращения: 27.06.2023).
- 3. Mixamo : [сайт]. URL: [https://www.mixamo.com//](https://www.mixamo.com/) (дата обращения: 27.06.2023).
- 4. Turbosquid : [сайт]. URL: <https://www.turbosquid.com/ru/> (дата обращения: 27.06.2023).
- 5. Syncsketch.com : [сайт]. URL: <https://syncsketch.com/> (дата обращения: 27.06.2023). Программное обеспечение:
	- AliveColors Business;
	- RESOLUME ARENA (educational);
	- RESOLUME WIRE (educational).

## **2.3.1.5. Проектная деятельность**

Примерные темы проектов:

- 1. Набор анимаций персонажа locomoution.
- 2. Анимационная сценка одного персонажа «акробатика».
- 3. Анимационная сценка нескольких персонажей «акробатика».
- 4. Анимационная сценка одного персонажа «боевые приемы».
- 5. Анимационная сценка нескольких персонажей «битва».
- 6. Набор анимаций животного.
- 7. Анимационная сценка одного персонажа «магия».
- 8. Анимационная сценка нескольких персонажей «магия».
- 9. Анимационная сценка одного персонажа «погоня».
- 10. Анимационная сценка нескольких персонажей «погоня».
- 11. Анимационная сценка одного персонажа «полет».
- 12. Анимационная сценка одного персонажа «танец».
- 13. Анимационная сценка двух персонажей «парный танец».
- 14. Анимационная сценка одного персонажа «подарок».
- 15. Анимационная сценка двух персонажей «подарок».

# **2.3.2. Рабочая программа дисциплины «Звукорежиссура»**

## **2.3.2.1. Цель изучения:**

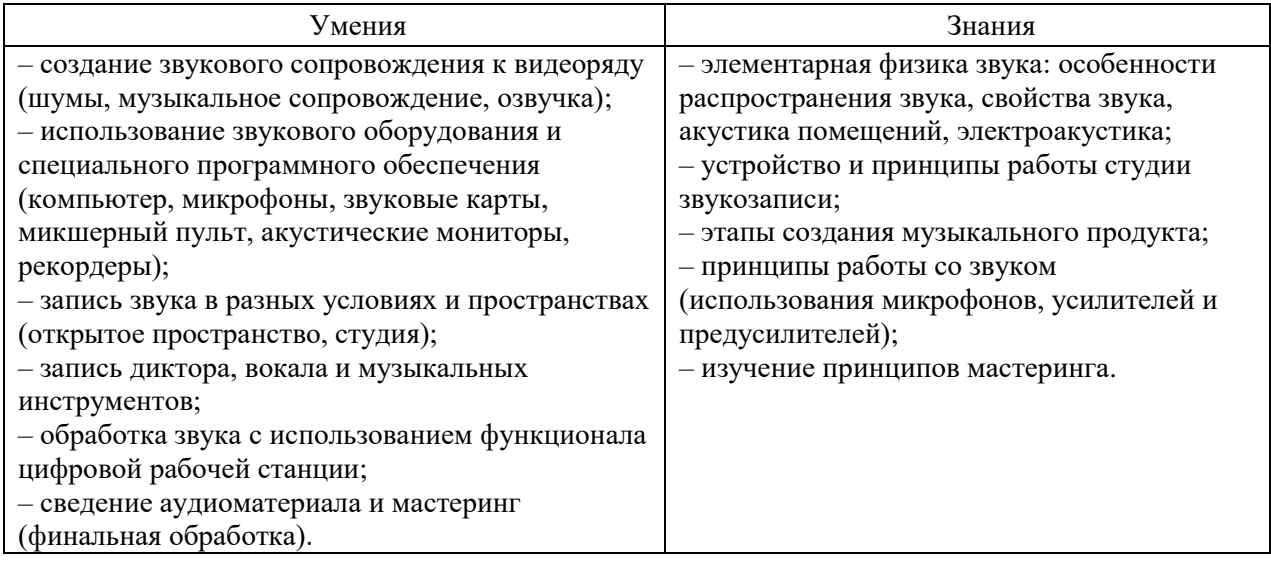

## **2.3.2.2. Объем учебной дисциплины и виды учебной работы**

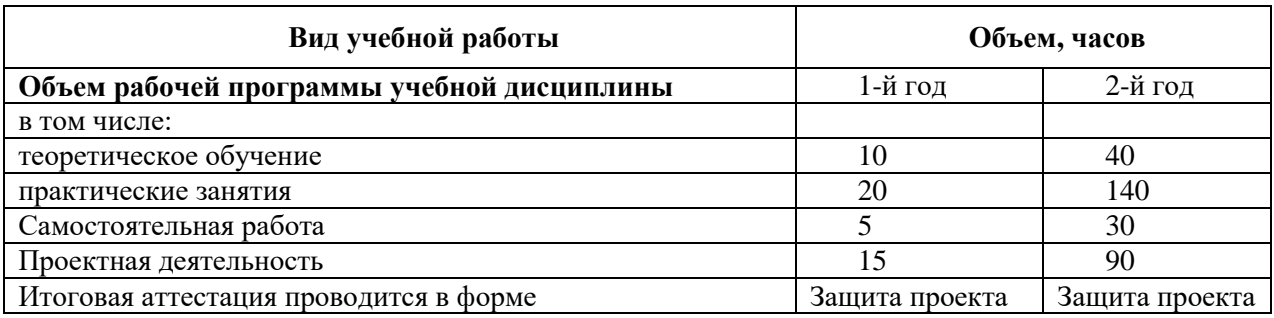

# **2.3.2.3. Тематический план и содержание учебной дисциплины**

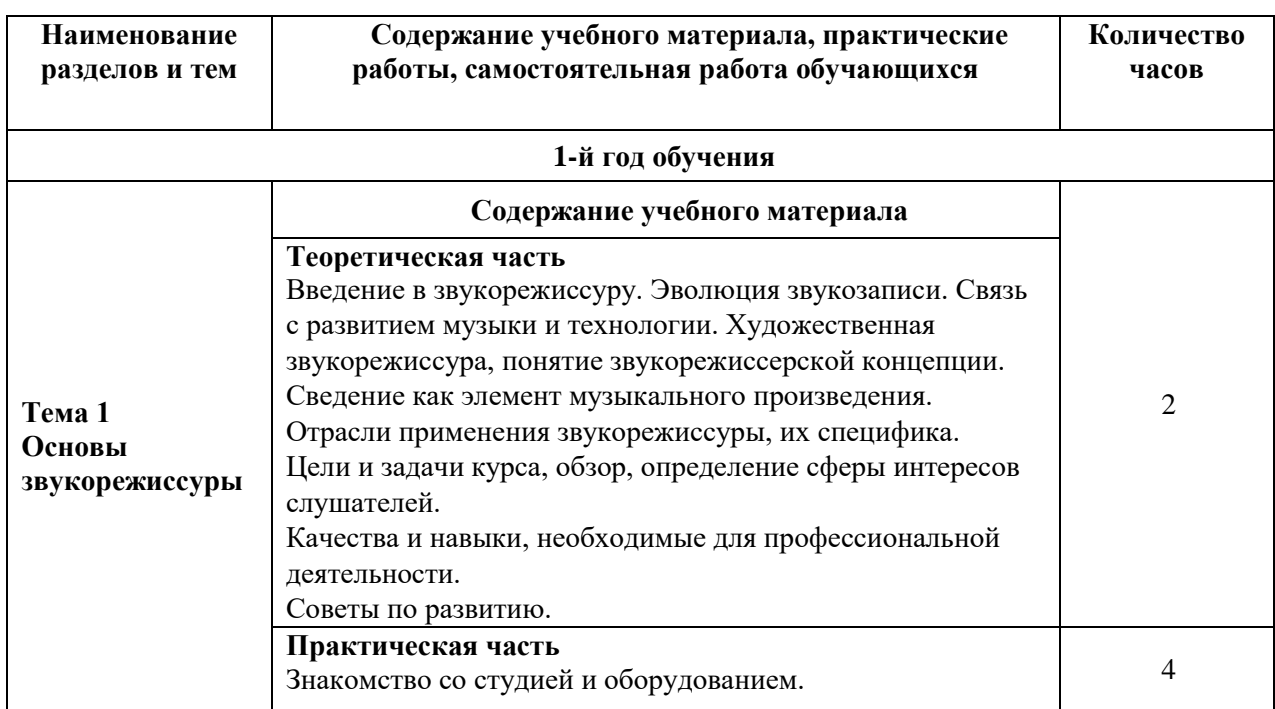

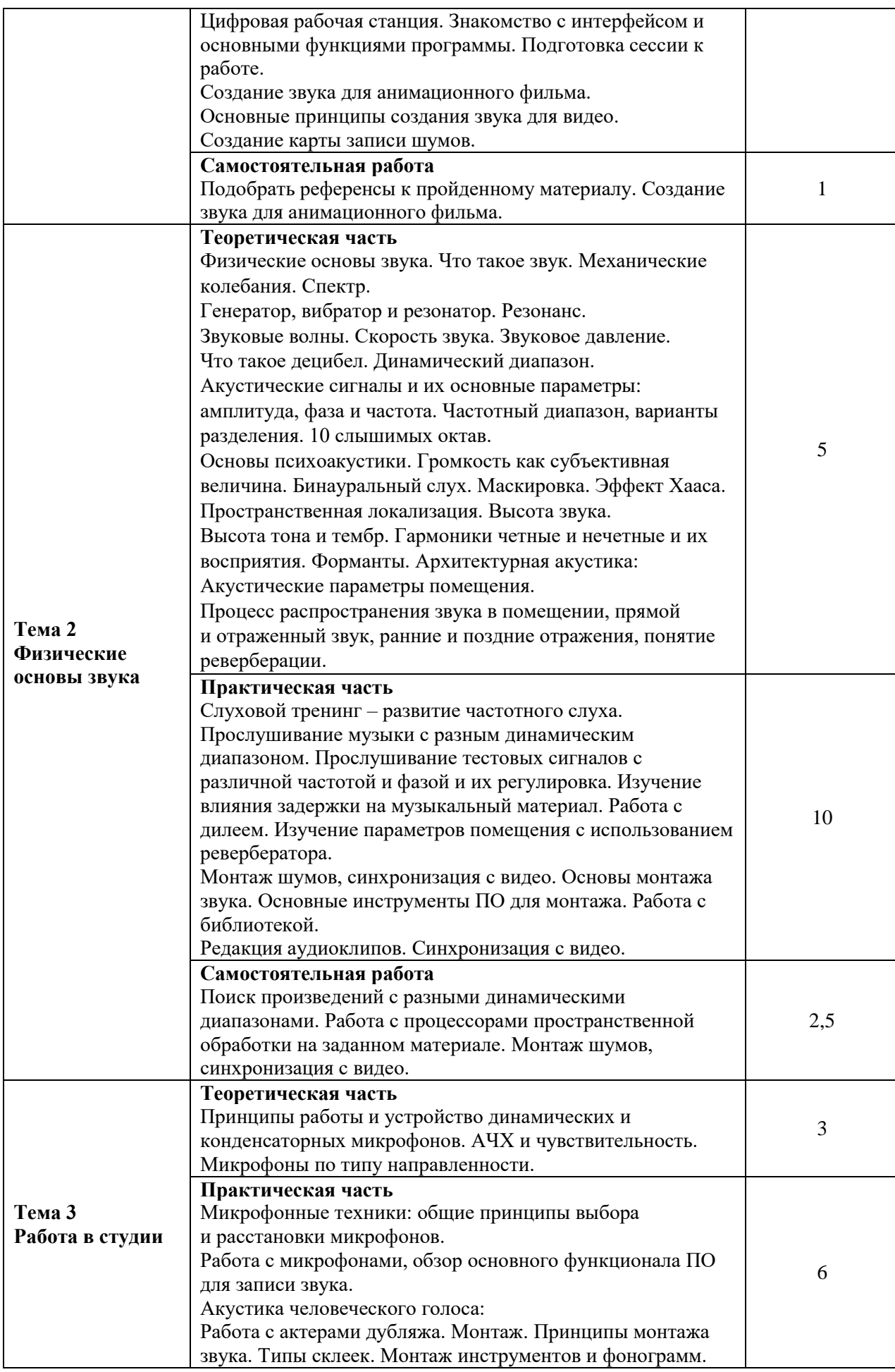

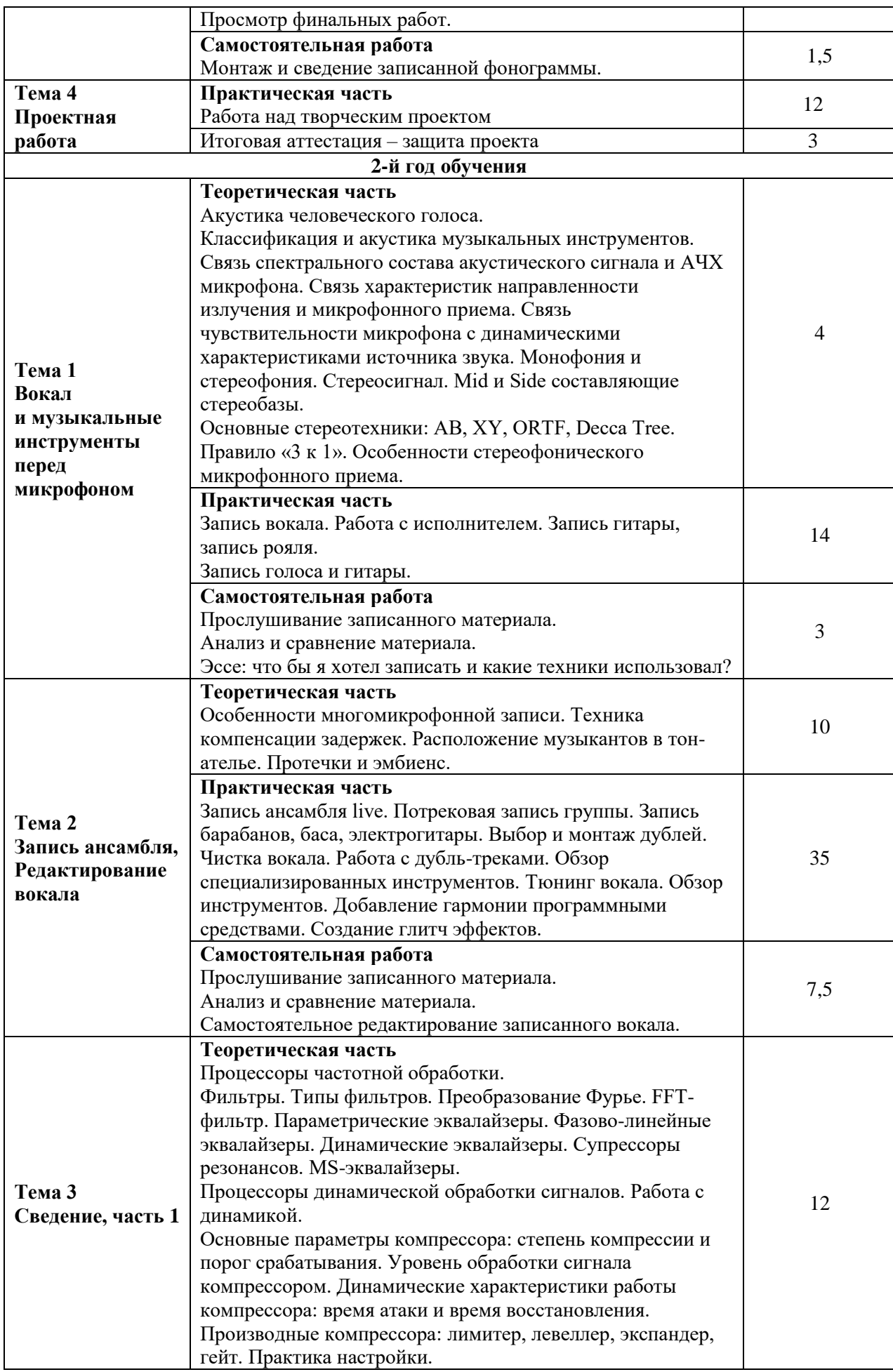

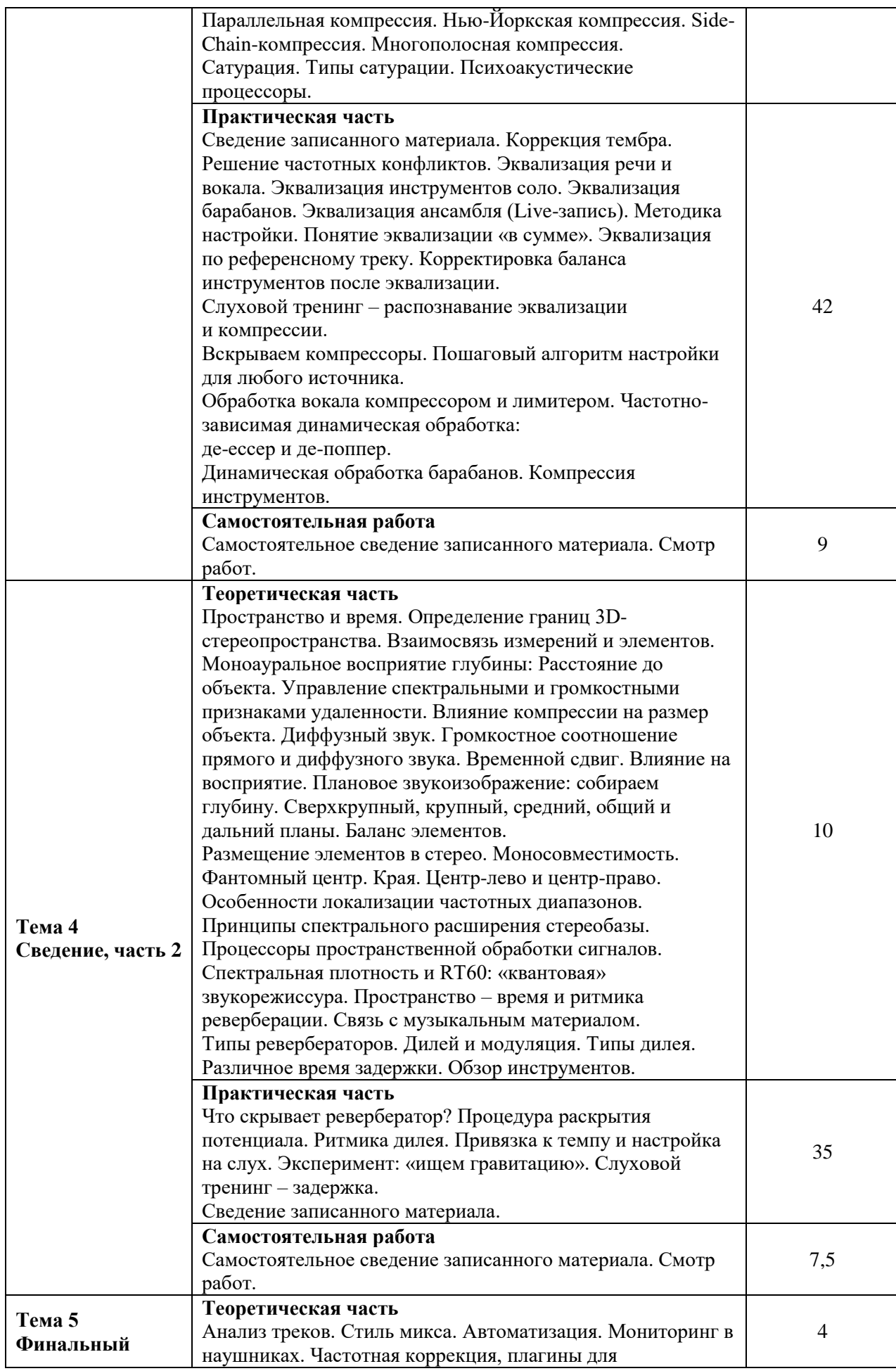

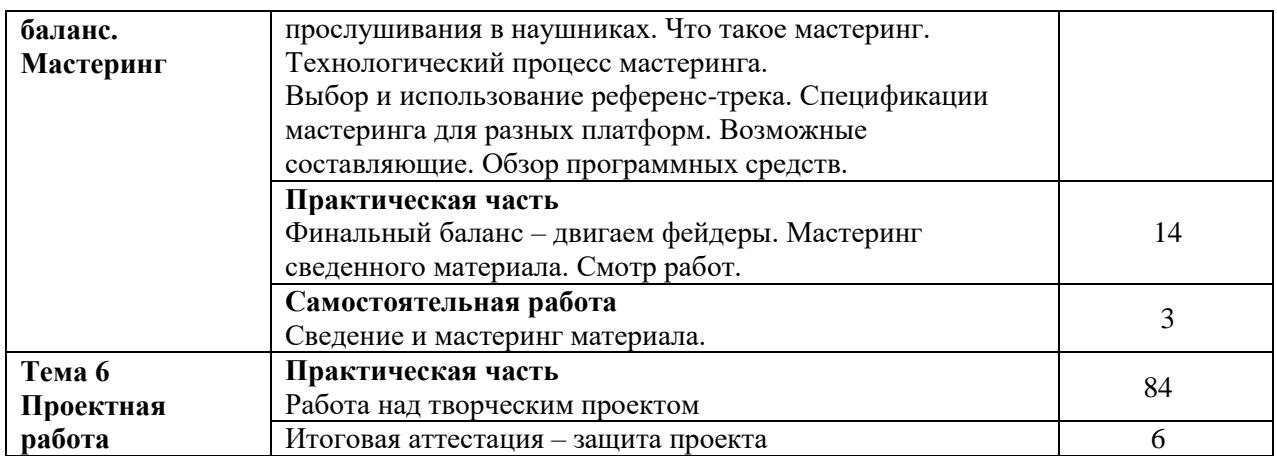

### **2.3.2.4. Информационное обеспечение реализации программы** Интернет-ресурсы:

- 1. David Miles «Modern Recording Techniques. 9<sup>th</sup> edition" // ВКонтакте: [сайт социал. сеть]. URL: [https://vk.com/wall-43363264\\_422998?ysclid=ljchljk2zl489265996](https://vk.com/wall-43363264_422998?ysclid=ljchljk2zl489265996) (дата обращения: 27.06.2023).
- 2. David Gibson "The Art Of Mixing: A Visual Guide To Recording, Engineering And Production" // YoTube.com : [сайт]. – URL: <https://www.youtube.com/watch?v=kgwEaUqxd2E> (дата обращения: 27.06.2023).

Программное обеспечение:

- АудиоМАСТЕР Платинум;
- RESOLUME ARENA (educational);
- RESOLUME WIRE (educational).

### **2.3.2.5. Проектная деятельность**

Примерные темы проектов:

- 1. Создание сессии с использованием цифровой рабочей станции. Подготовка сессии к работе.
- 2. Монтаж шумов, синхронизация с видео.
- 3. Запись шумов на улице.
- 4. Работа с актерами дубляжа.
- 5. Монтаж инструментов и фонограмм.
- 6. Запись вокала.
- 7. Самостоятельное редактирование записанного вокала.
- 8. Запись ансамбля live.
- 9. Потрековая запись группы.
- 10. Самостоятельное редактирование записанного материала.
- 11. Самостоятельное сведение гитары.
- 12. Самостоятельное сведение рояля.
- 13. Сведение ансамбля live.
- 14. Многоканальное потрековое сведение коллектива.
- 15. Мастеринг записанных треков.

## **2.3.3. Рабочая программа дисциплины «Дополненная и виртуальная реальность (VR и AR)»**

## **2.3.3.1. Цель изучения:**

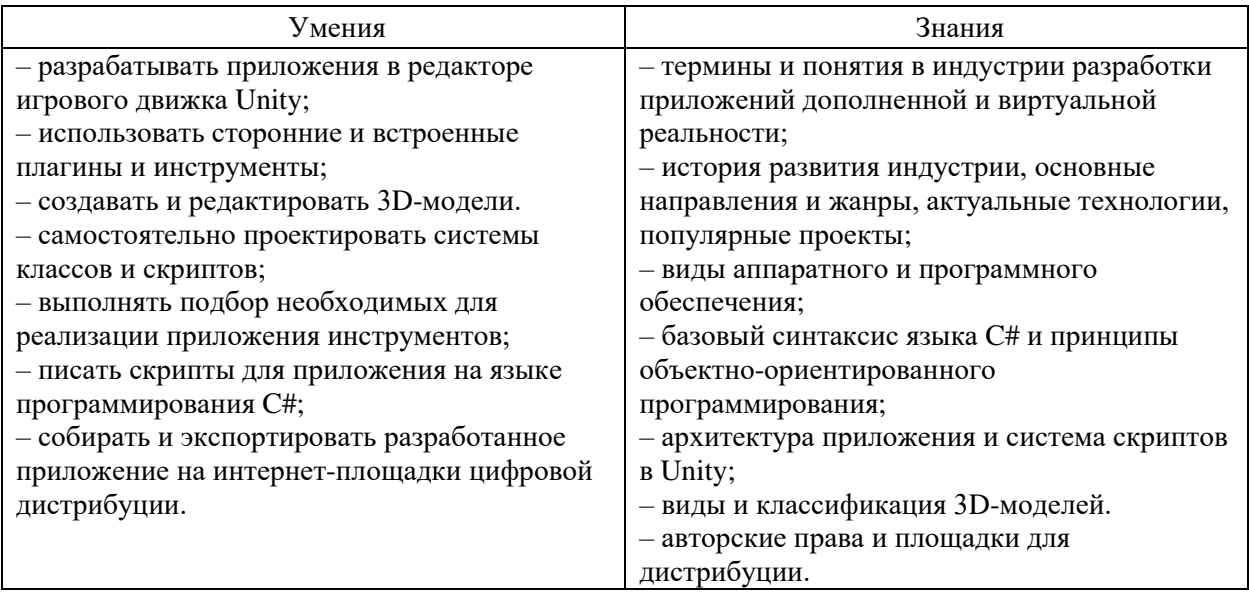

## **2.3.3.2. Объем учебной дисциплины и виды учебной работы**

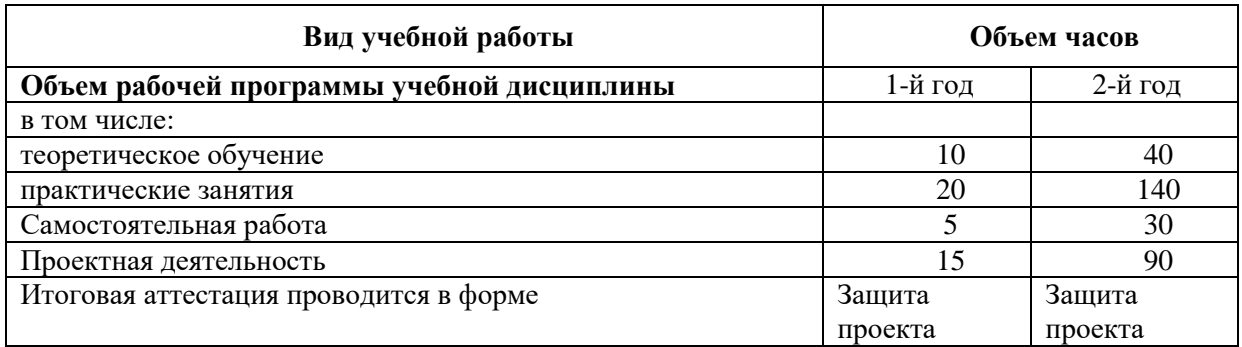

## **2.3.3.3. Тематический план и содержание учебной дисциплины**

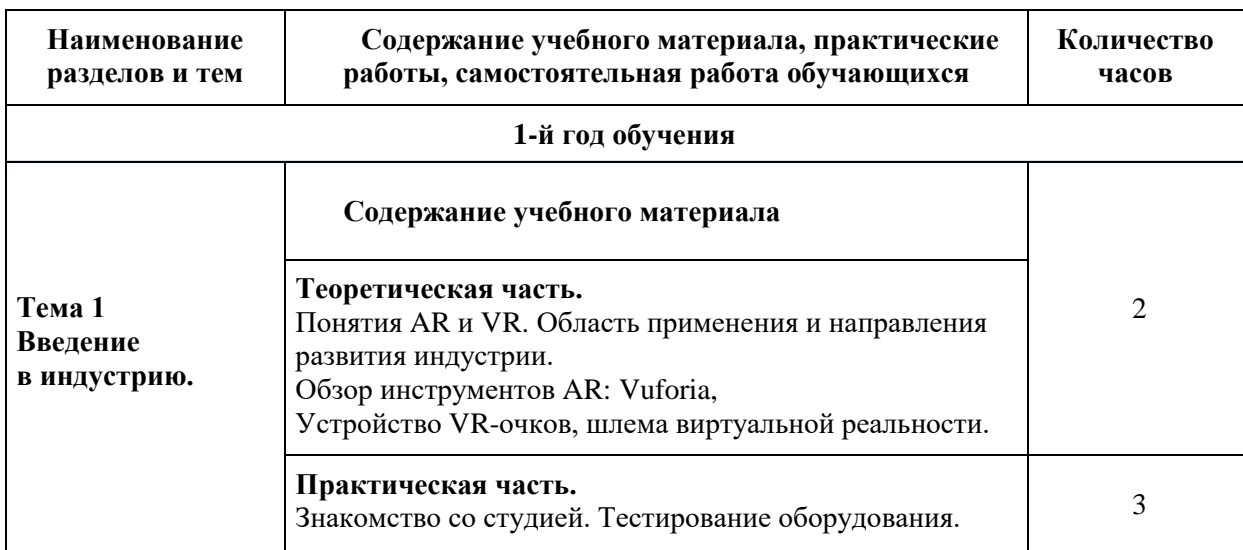

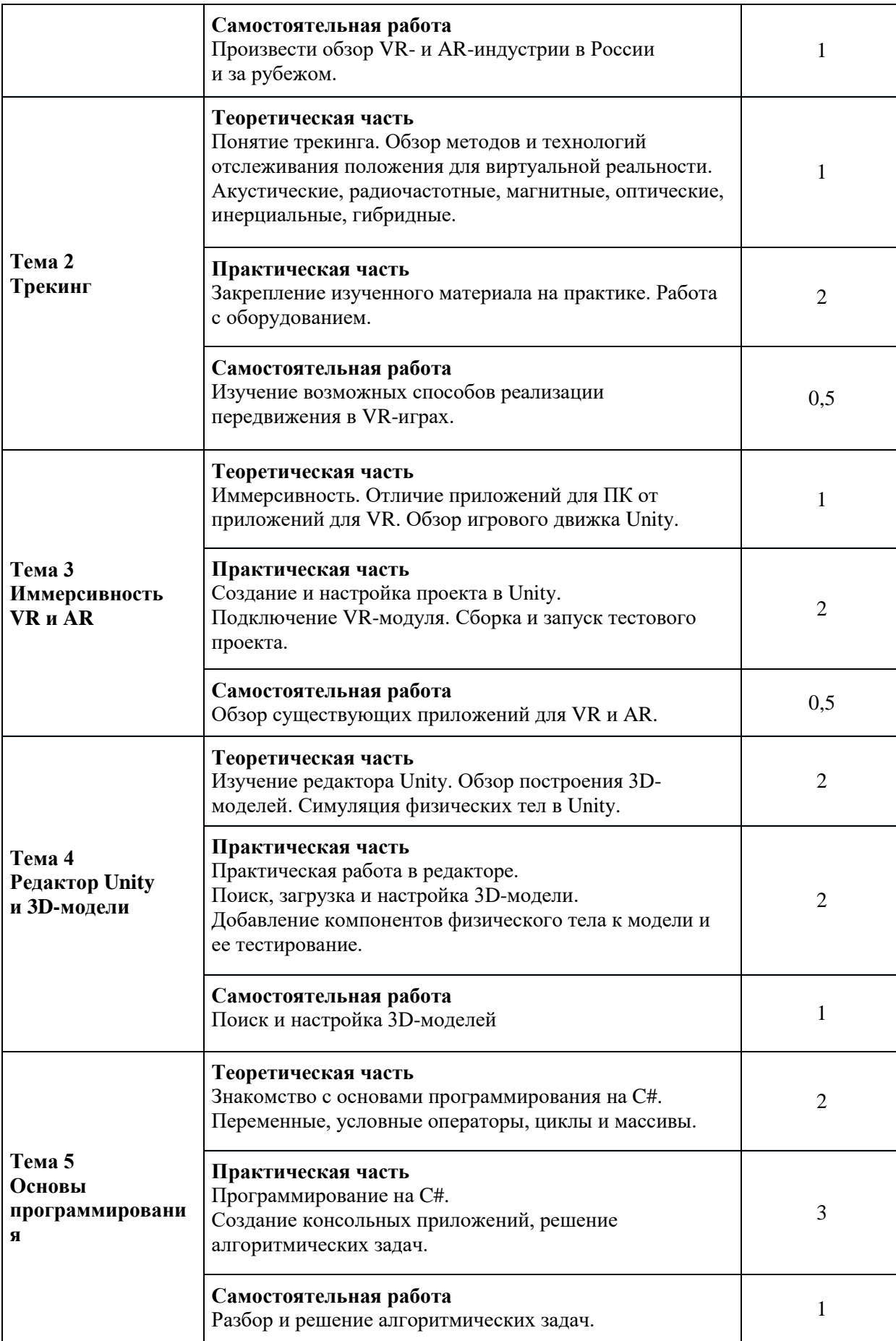

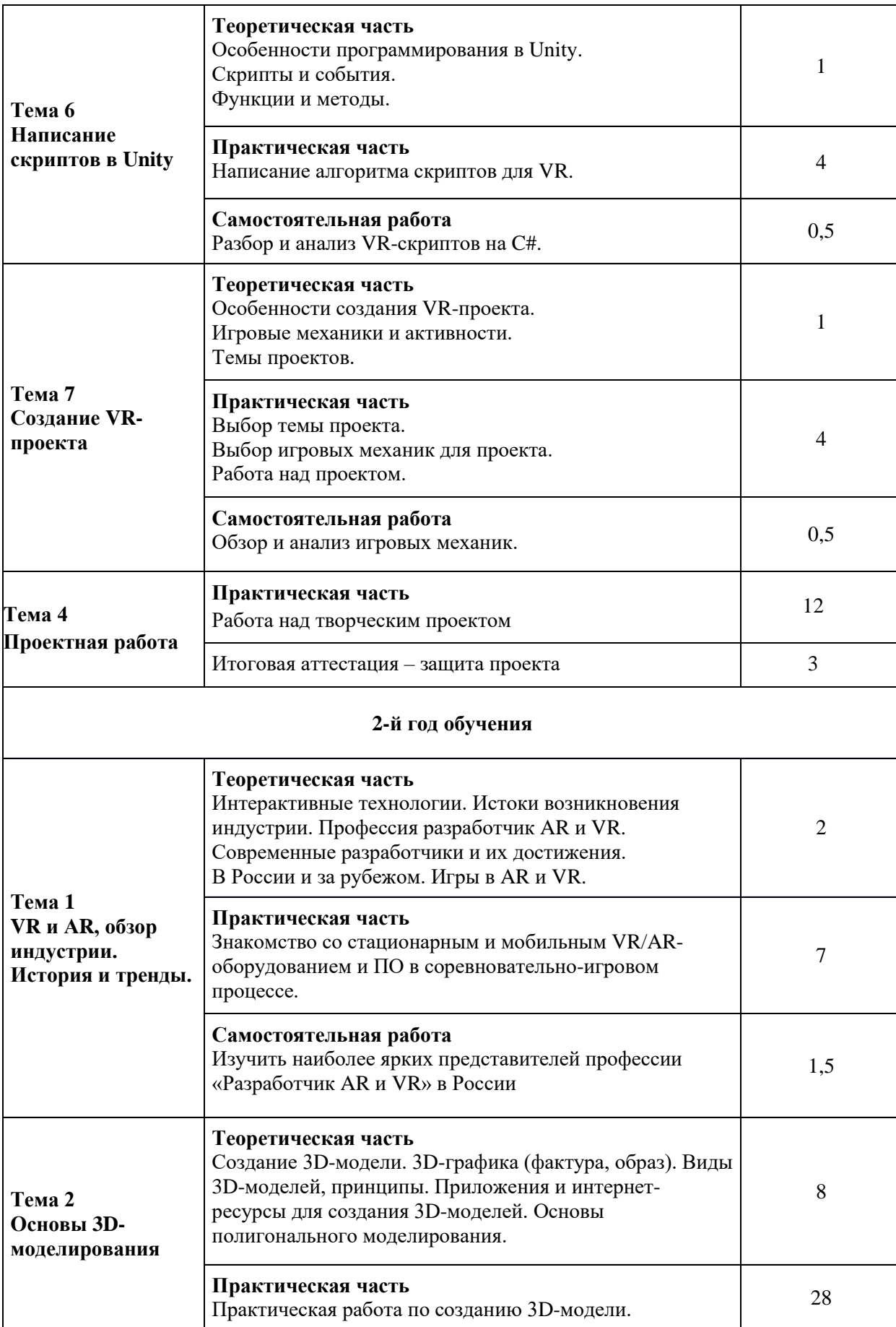

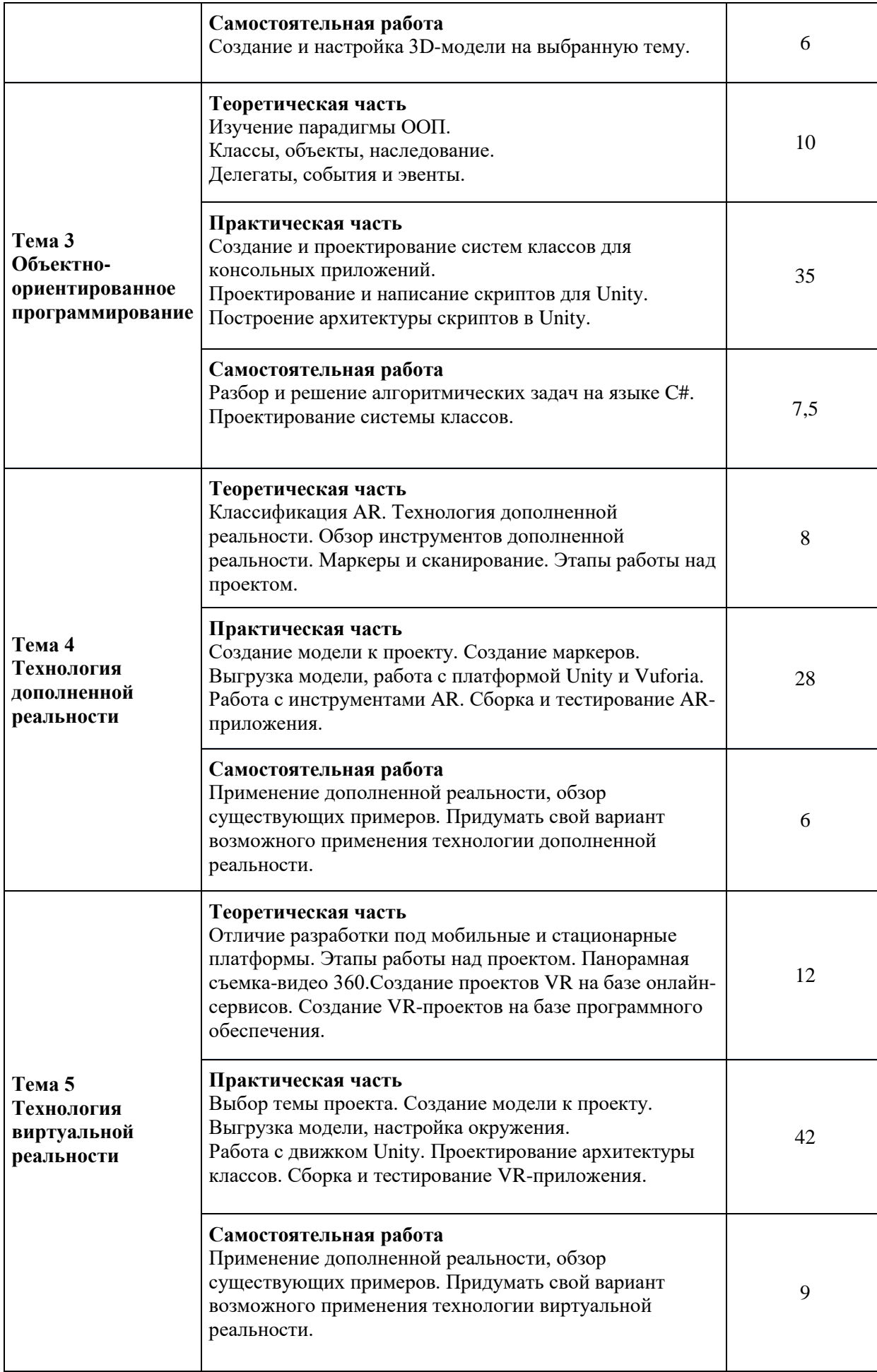

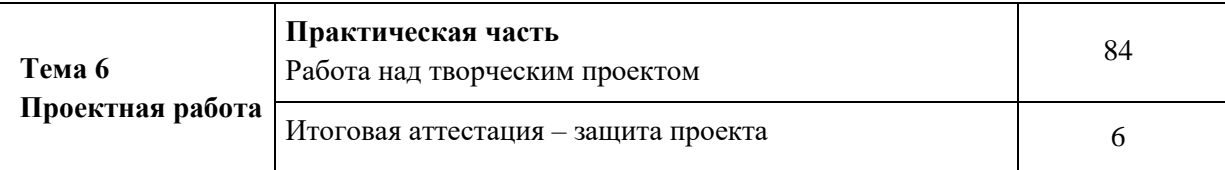

## **2.3.3.4. Информационное обеспечение реализации программы**

Программное обеспечение:

– EV Toolbox Advanced.

## **2.3.3.5. Проектная деятельность**

Примерные темы проектов:

- 1. Экшн-шутер с инопланетянами.
- 2. Головоломка-пазл с различными механизмами.
- 3. Гонки от 1-го лица.
- 4. Баскетбол.
- 5. Симулятор лучника.
- 6. Ритм-игра под электронную музыку.
- 7. Симулятор рыбалки.
- 8. Виртуальный квест «Побег их комнаты».
- 9. Теннис.
- 10. Виртуальная экскурсия по музею.
- 11. Симулятор барабанной установки.
- 12. Парк динозавров.
- 13. Путешествие по Луне.
- 14. Боулинг.
- 15. Симулятор скалолазания.

## **2.3.4. Рабочая программа дисциплины «Дизайн»**

### **2.3.4.1. Цель изучения:**

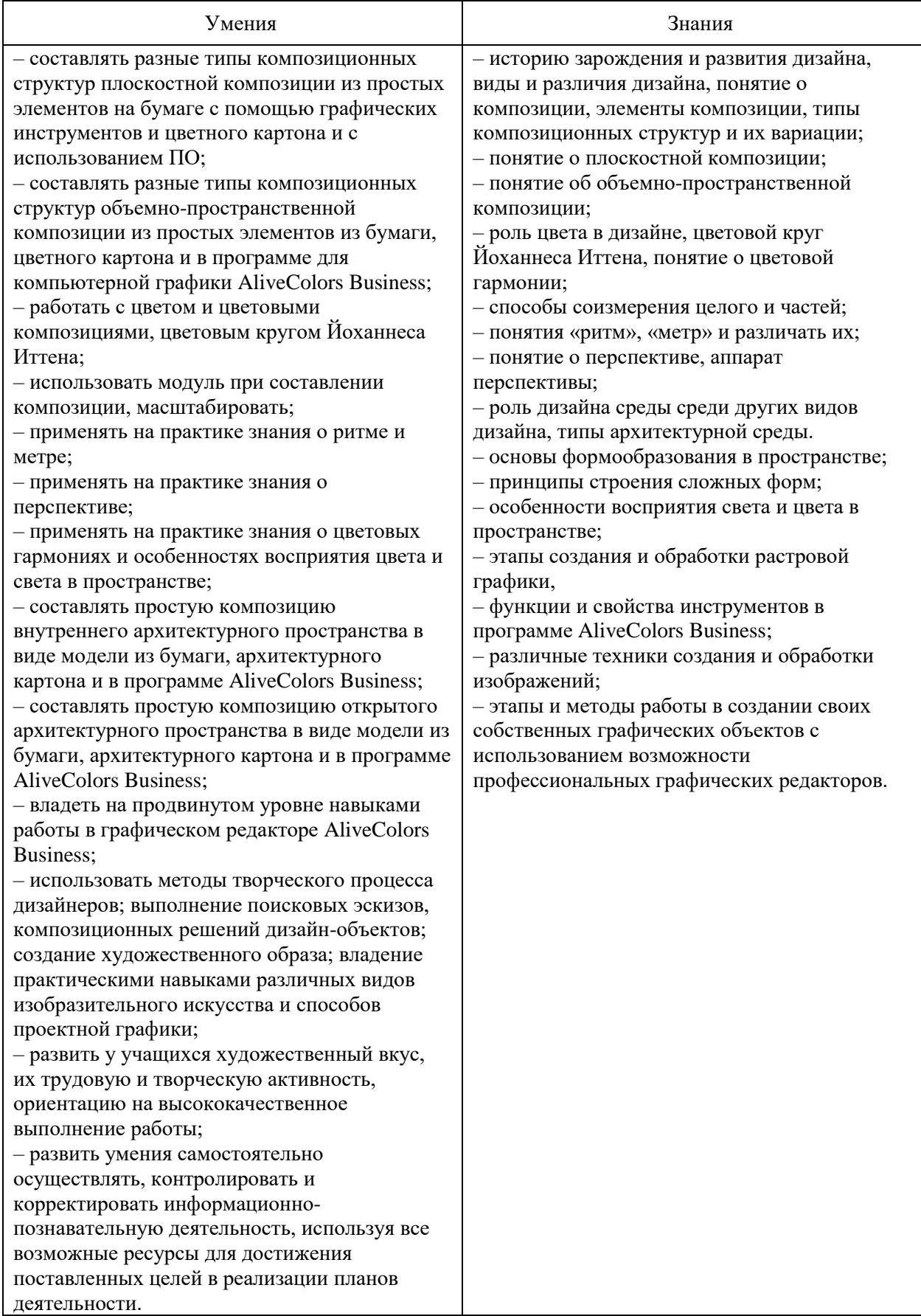

# **2.3.4.2. Объем учебной дисциплины и виды учебной работы**

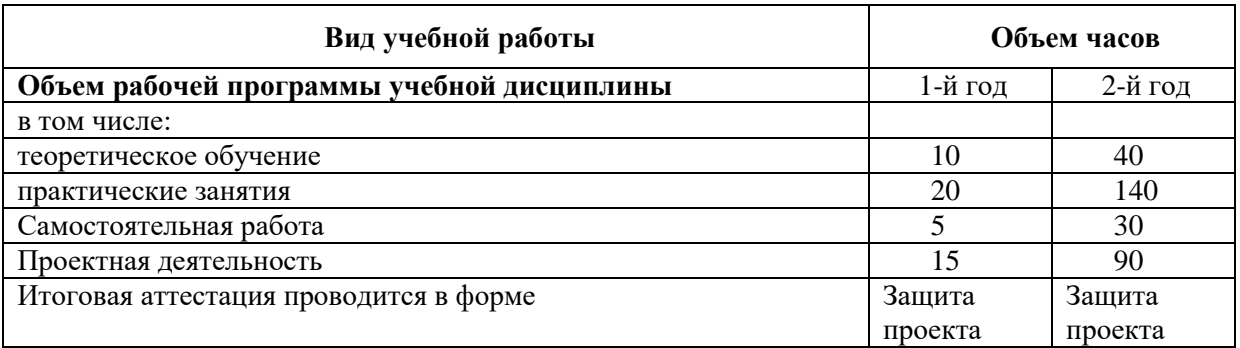

## **2.3.4.3. Тематический план и содержание учебной дисциплины**

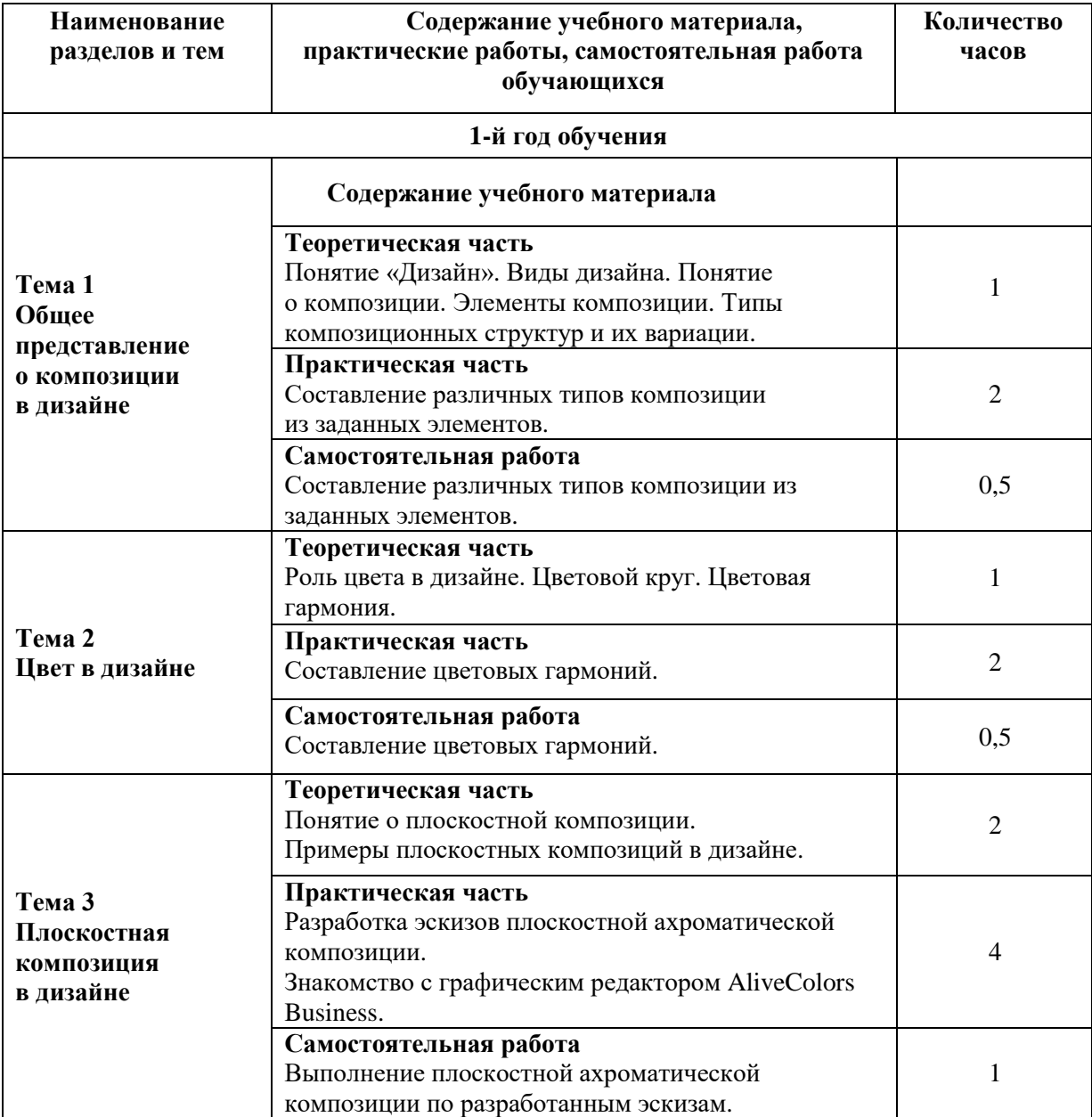

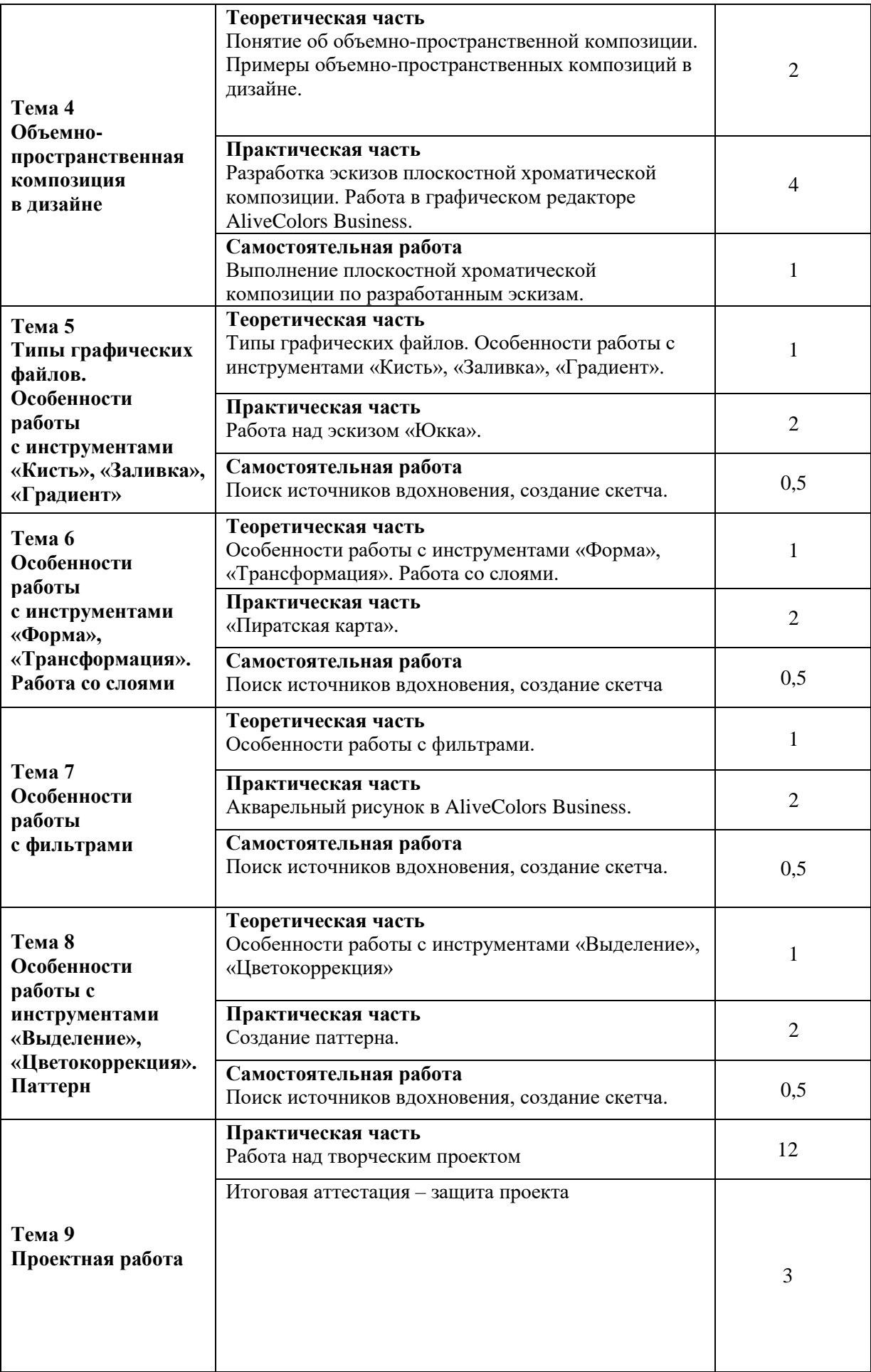

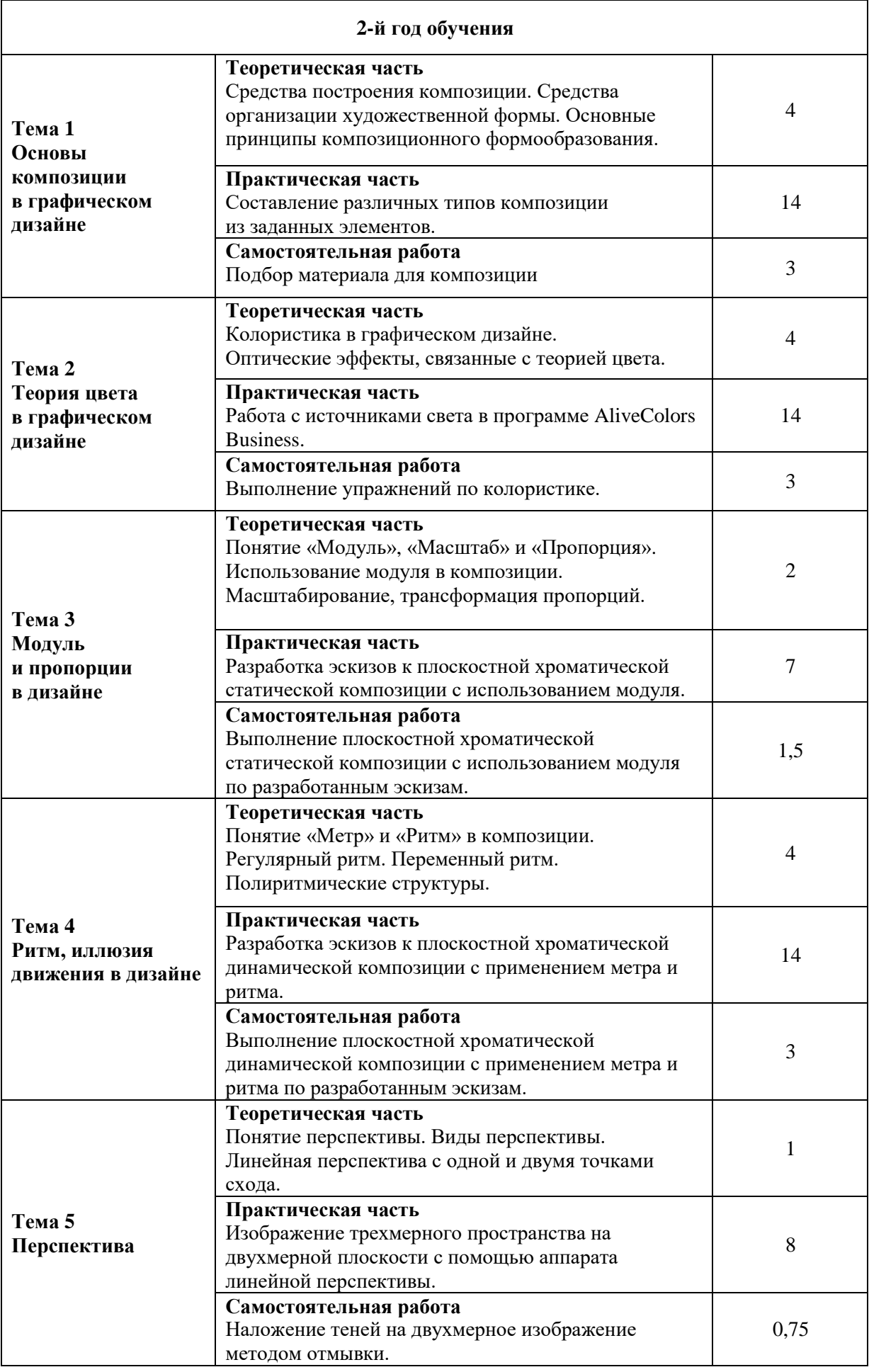

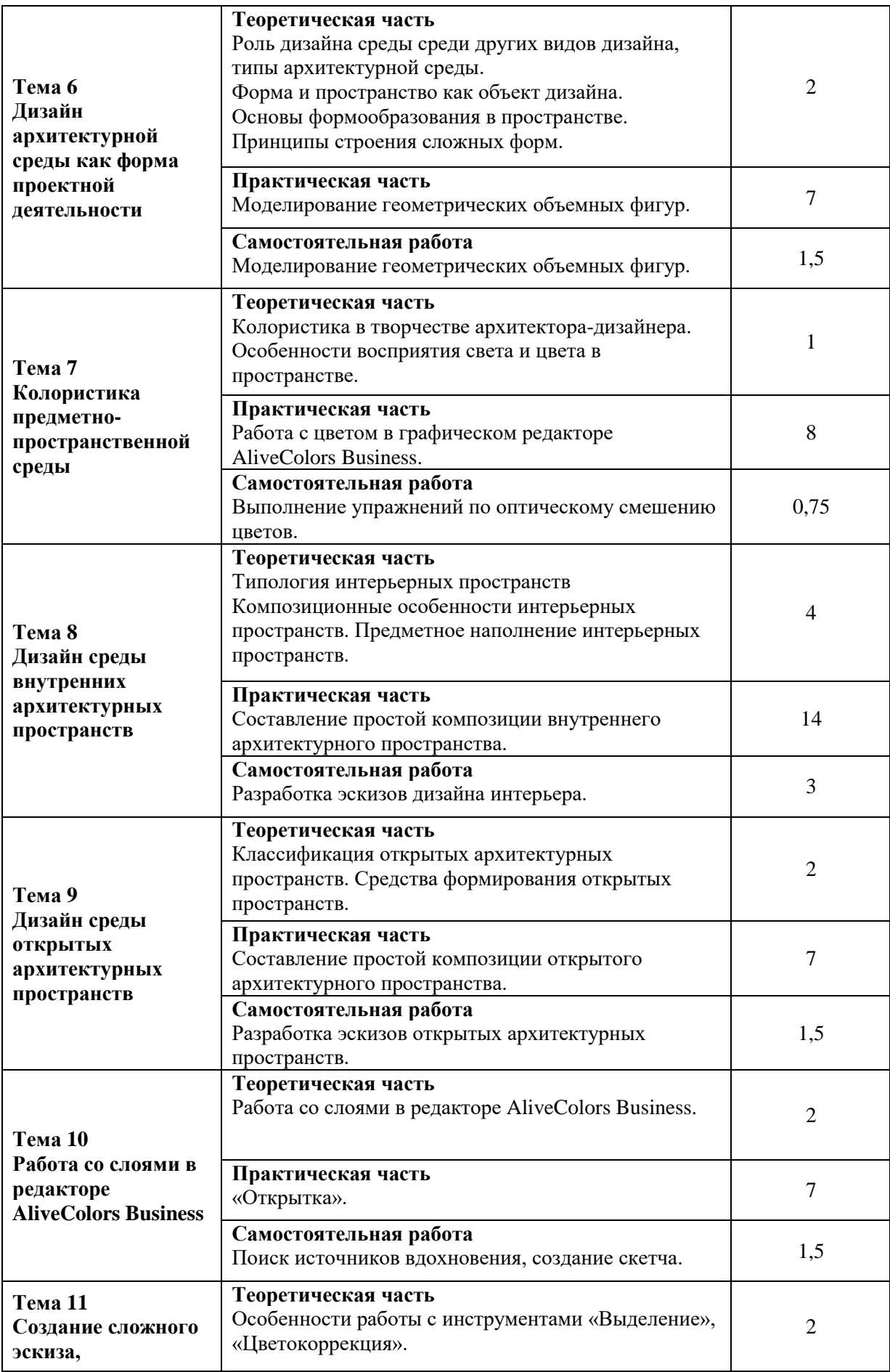

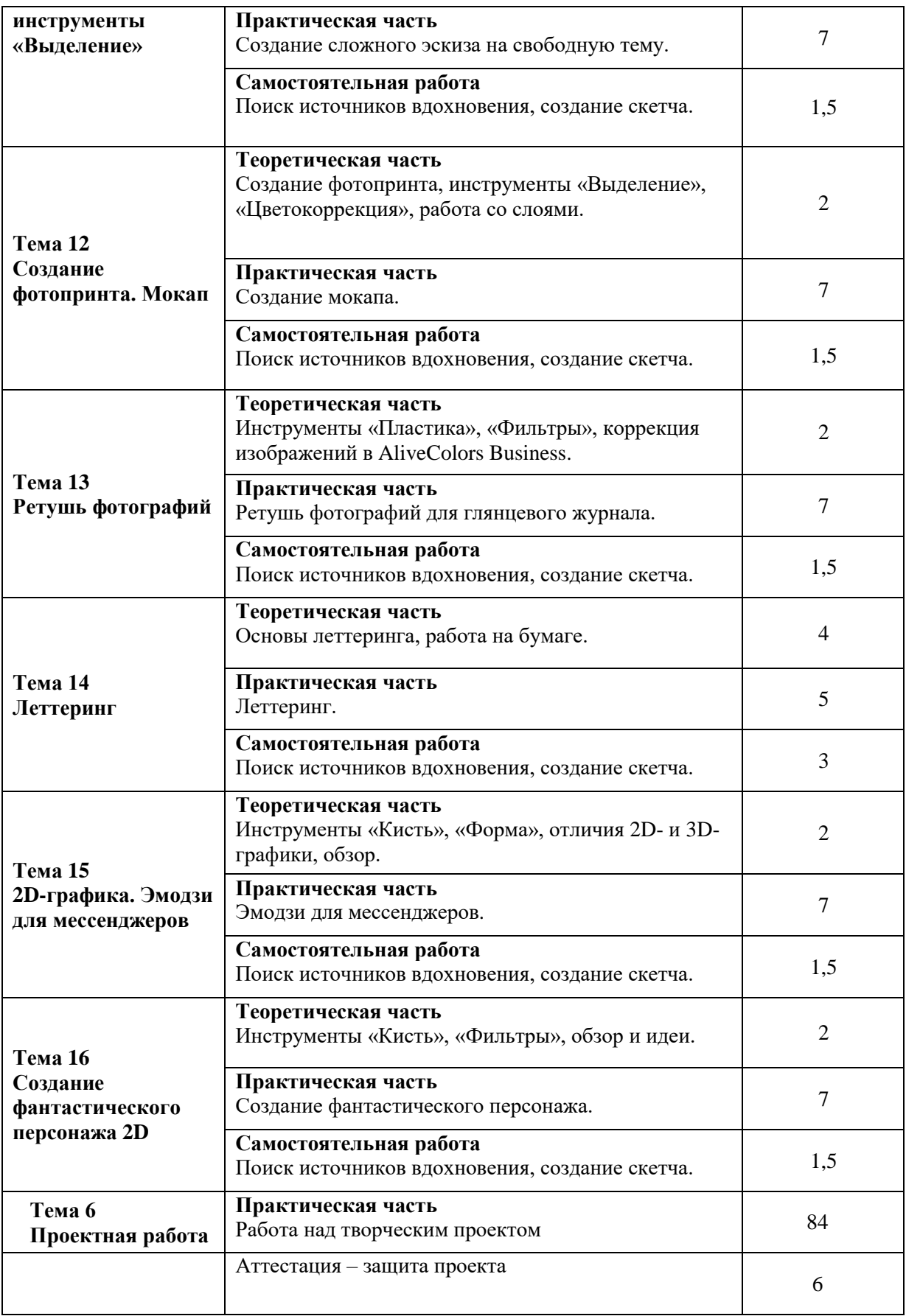

### **2.3.4.4. Информационное обеспечение реализации программы**

Программное обечспечение:

**–** AliveColors Business.

### **2.3.4.5. Проектная деятельность**

Примерные темы проектов:

- 1. Макет рекламно-полиграфической продукции.
- 2. Дизайн-проект фирменного стиля.
- 3. Дизайн-проект сайта.
- 4. Дизайн-проект интерьера.
- 5. Дизайн-проект участка загородного дома.
- 6. Дизайн проект сквера.
- 7. Дизайн-проект детской игровой площадки.
- 8. Создание эскизного проекта комплекта мебели.
- 9. Дизайн объекта городской среды.
- 10. Создание fashion-иллюстрации.
- 11. Создание эмодзи для мессенджеров.
- 12. Создание фантастического персонажа.
- 13. Создание серии иллюстраций.
- 14. Создание макета баннера.
- 15. Создание эскиза персонажа.

## **2.3.5. Рабочая программа дисциплины «Современная электронная музыка» 2.3.5.1. Цель изучения:**

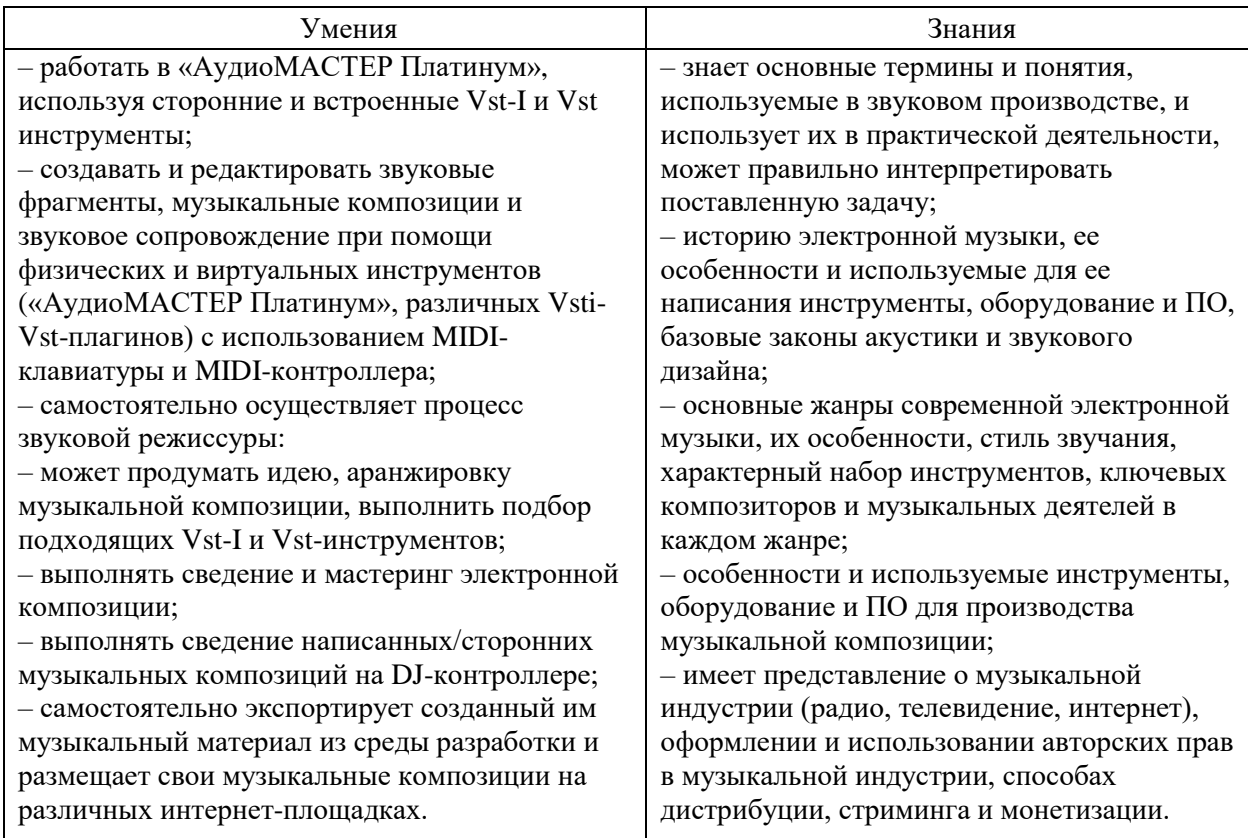

## **2.3.5.2. Объем учебной дисциплины и виды учебной работы**

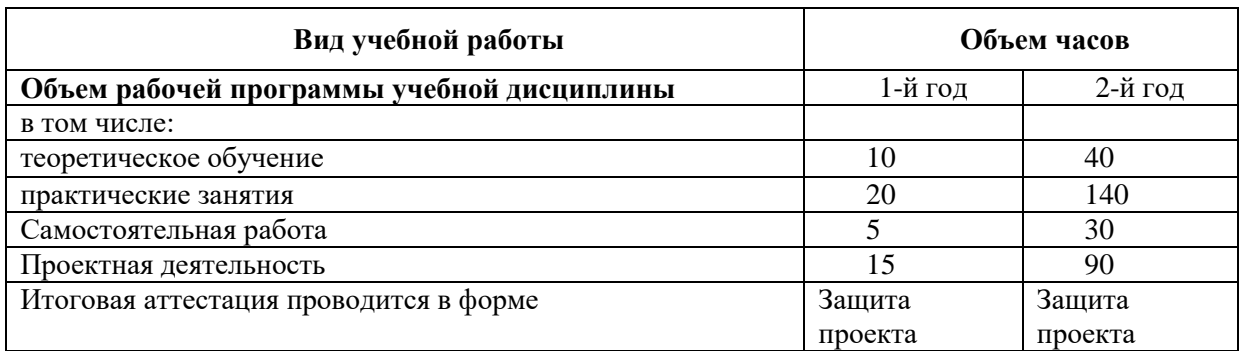

## **2.3.5.3. Тематический план и содержание учебной дисциплины**

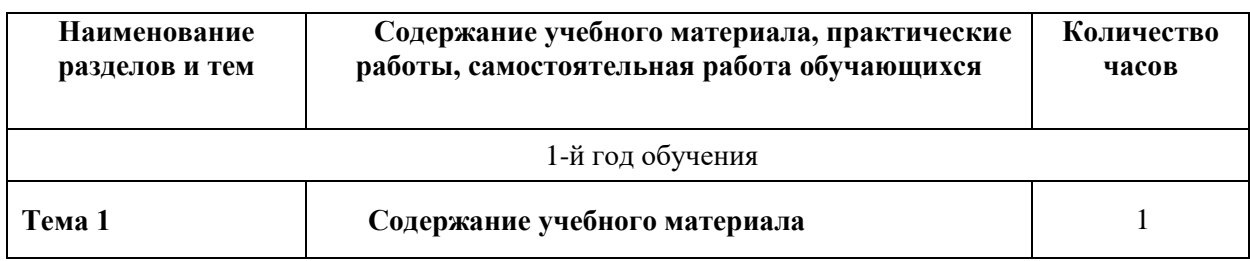

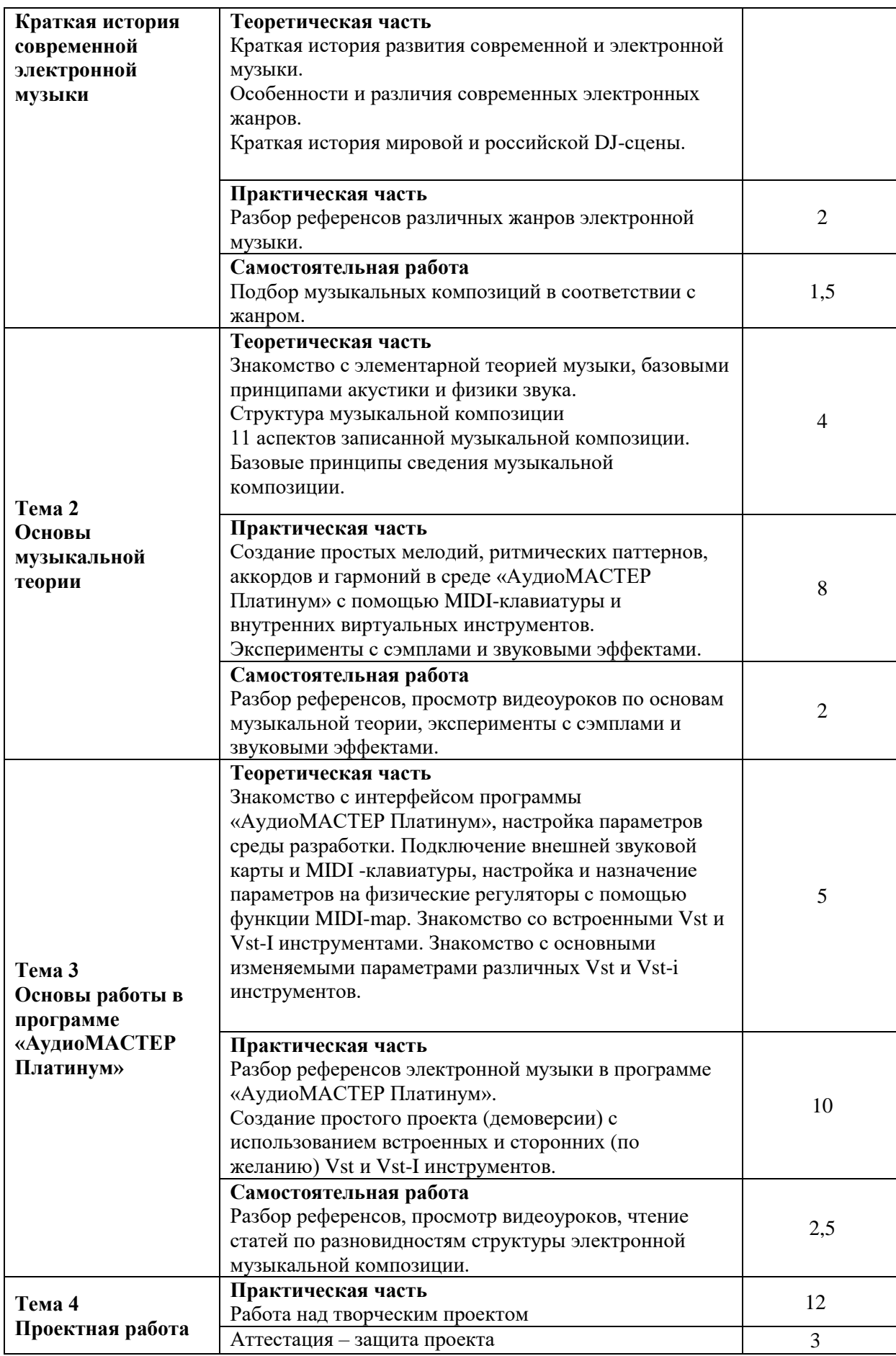

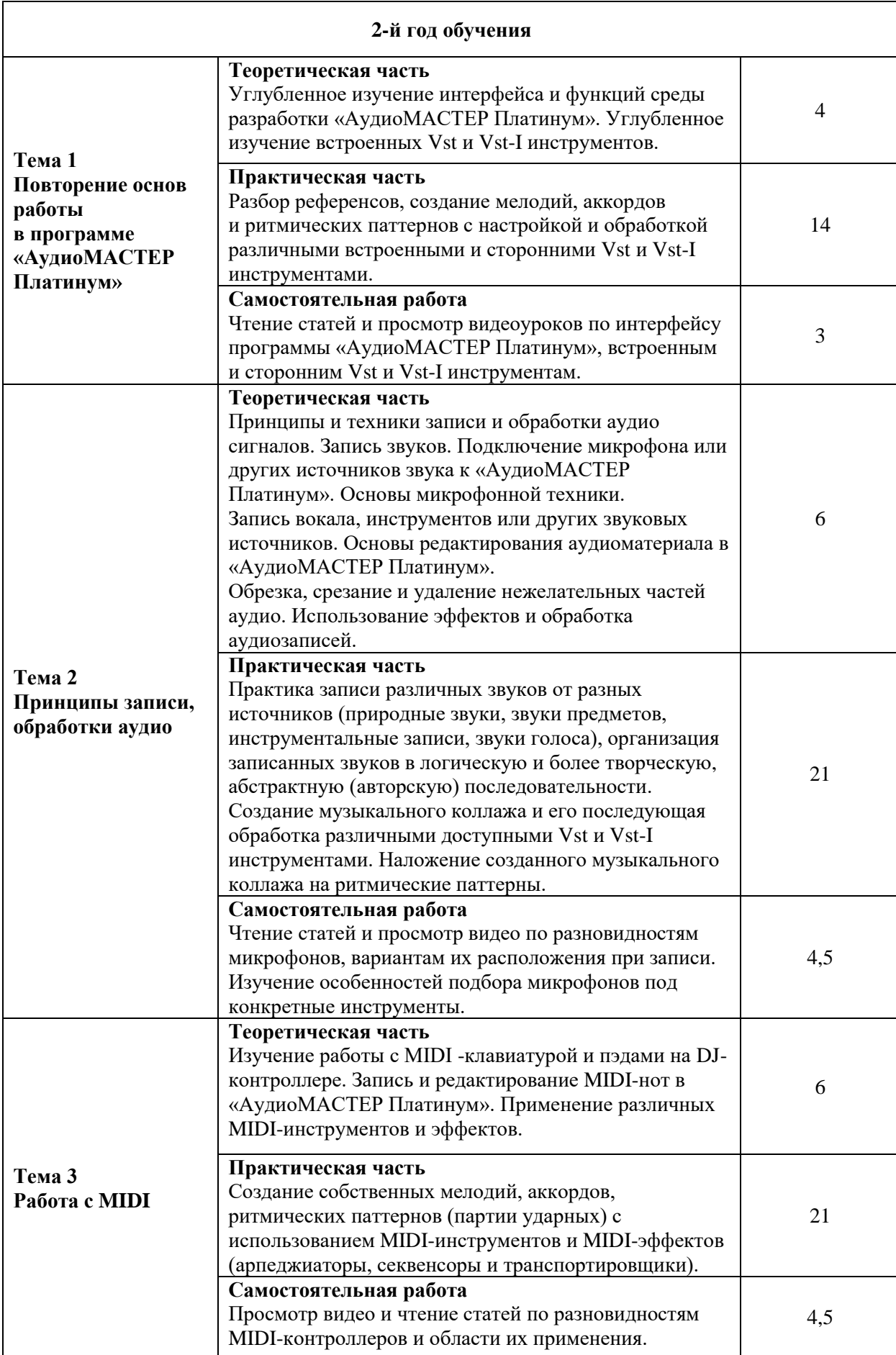

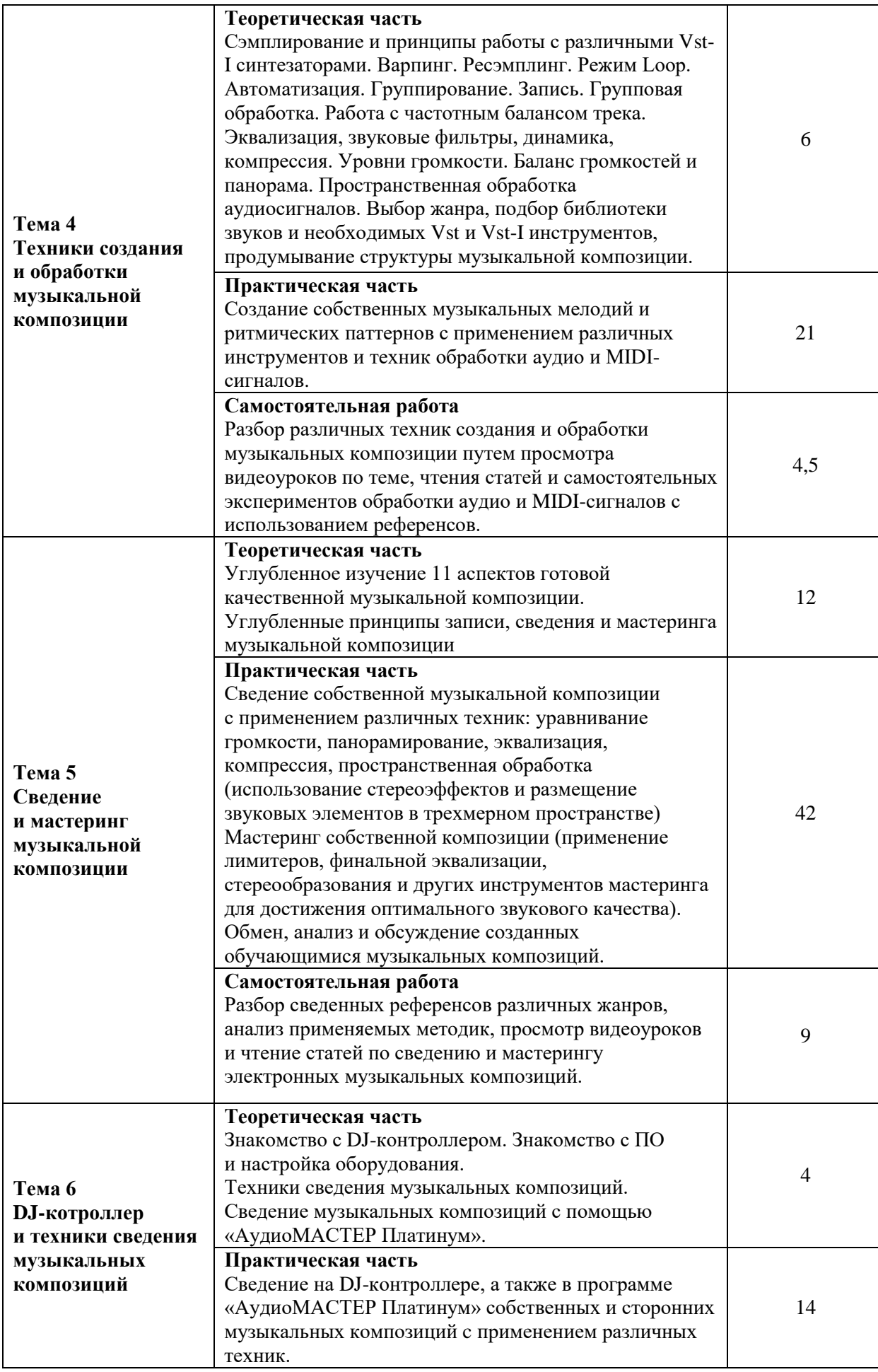

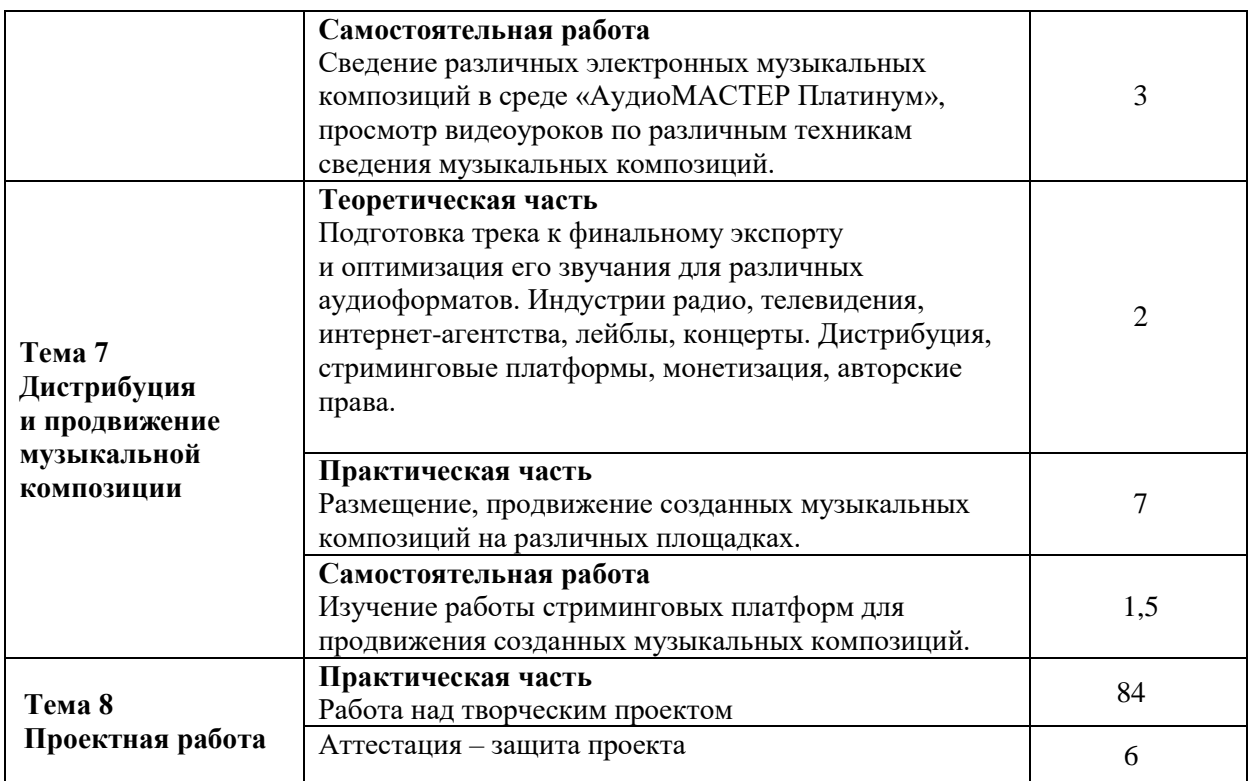

#### **2.3.5.4. Информационное обеспечение реализации программы**

Интернет-ресурсы:

1. Ableton Live : электрон. учебник. - URL: [https://wikisound.org/Ableton\\_Live](https://wikisound.org/Ableton_Live) (дата обращения: 27.06.2023).

Программное обеспечение:

– АудиоМАСТЕР Платинум.

#### **2.3.5.5. Проектная деятельность**

Примерные темы проектов:

1. Создание музыкальной электронной композиции в жанре House (Deep House, Future House, Tech House, G-House, Bass House, Jazz-house).

2. Создание музыкальной электронной композиции в жанре Jungle и размещение собственной композиции на доступных интернет-площадках.

3. Создание музыкальной электронной композиции в жанре Drum-n-bass и размещение собственной композиции на доступных интернет-площадках.

4. Создание музыкальной электронной композиции в жанре Hip-Hop и размещение собственной композиции на доступных интернет-площадках.

5. Создание музыкальной электронной композиции в жанре Trap и размещение собственной композиции на доступных интернет-площадках.

6. Создание музыкальной электронной композиции в жанре Drill и размещение собственной композиции на доступных интернет-площадках.

7. Создание музыкальной электронной композиции в жанре Chillout и размещение собственной композиции на доступных интернет-площадках.

8. Создание музыкальной электронной композиции в Downtempo и размещение собственной композиции на доступных интернет площадках.

9. Создание музыкальной электронной композиции в Ambient и размещение собственной композиции на доступных интернет-площадках.

10. Создание музыкальной электронной композиции в Dubstep и размещение собственной композиции на доступных интернет-площадках.

11. Создание музыкальной электронной композиции в Synthwave и размещение собственной композиции на доступных интернет-площадках.

12. Создание музыкальной электронной композиции в Techno и размещение собственной композиции на доступных интернет-площадках.

13. Создание музыкальной электронной композиции в Trance и размещение собственной композиции на доступных интернет-площадках.

14. Создание музыкальной электронной композиции в Electronic Rock и размещение собственной композиции на доступных интернет-площадках.

15. Создание музыкальной электронной композиции в Ethnic Electronica и размещение собственной композиции на доступных интернет-площадках.

## **2.3.6. Рабочая программа дисциплины «Фото- и видеопроизводство»**

## **2.3.6.1. Цель изучения:**

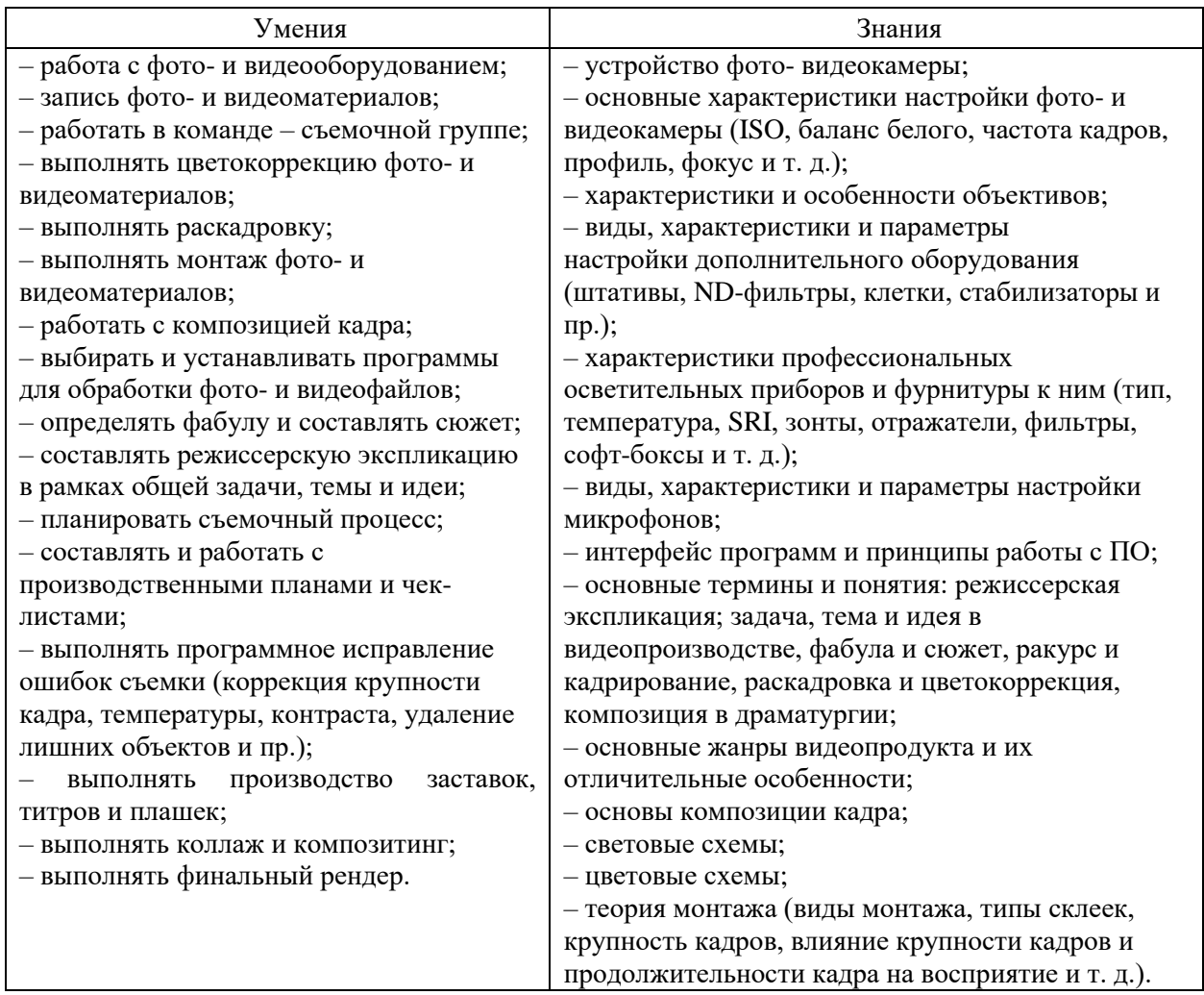

## **2.3.6.2. Объем учебной дисциплины и виды учебной работы**

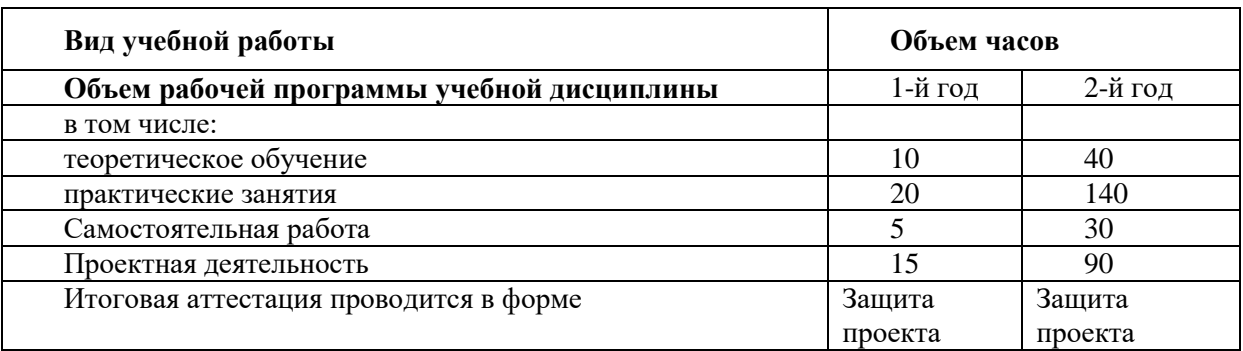

## **2.3.6.3. Тематический план и содержание учебной дисциплины**

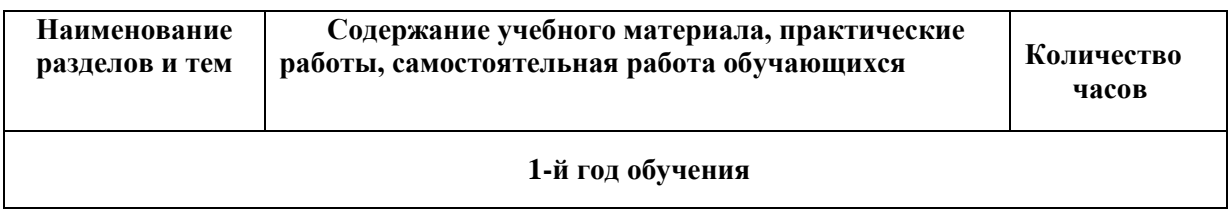

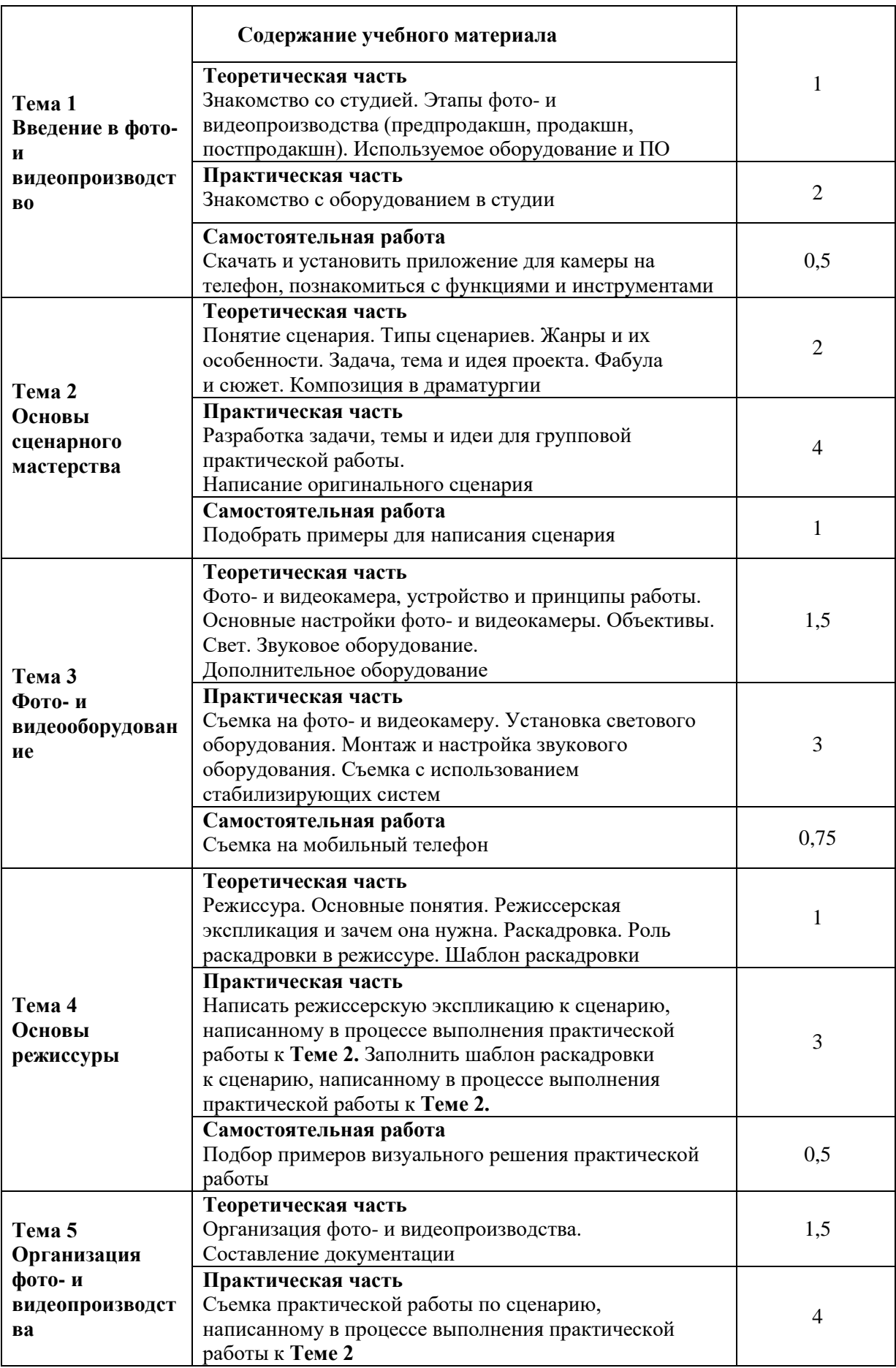

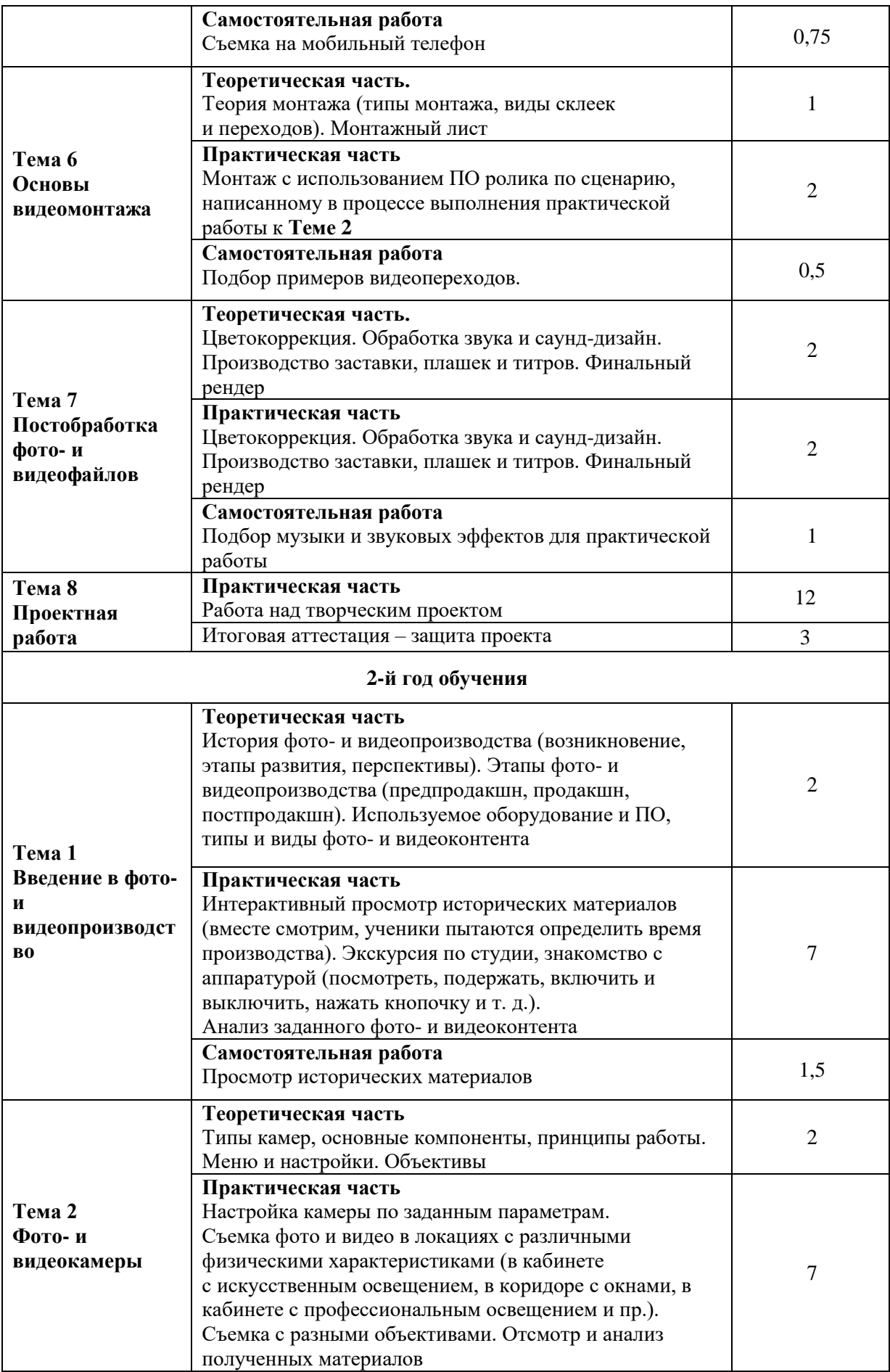

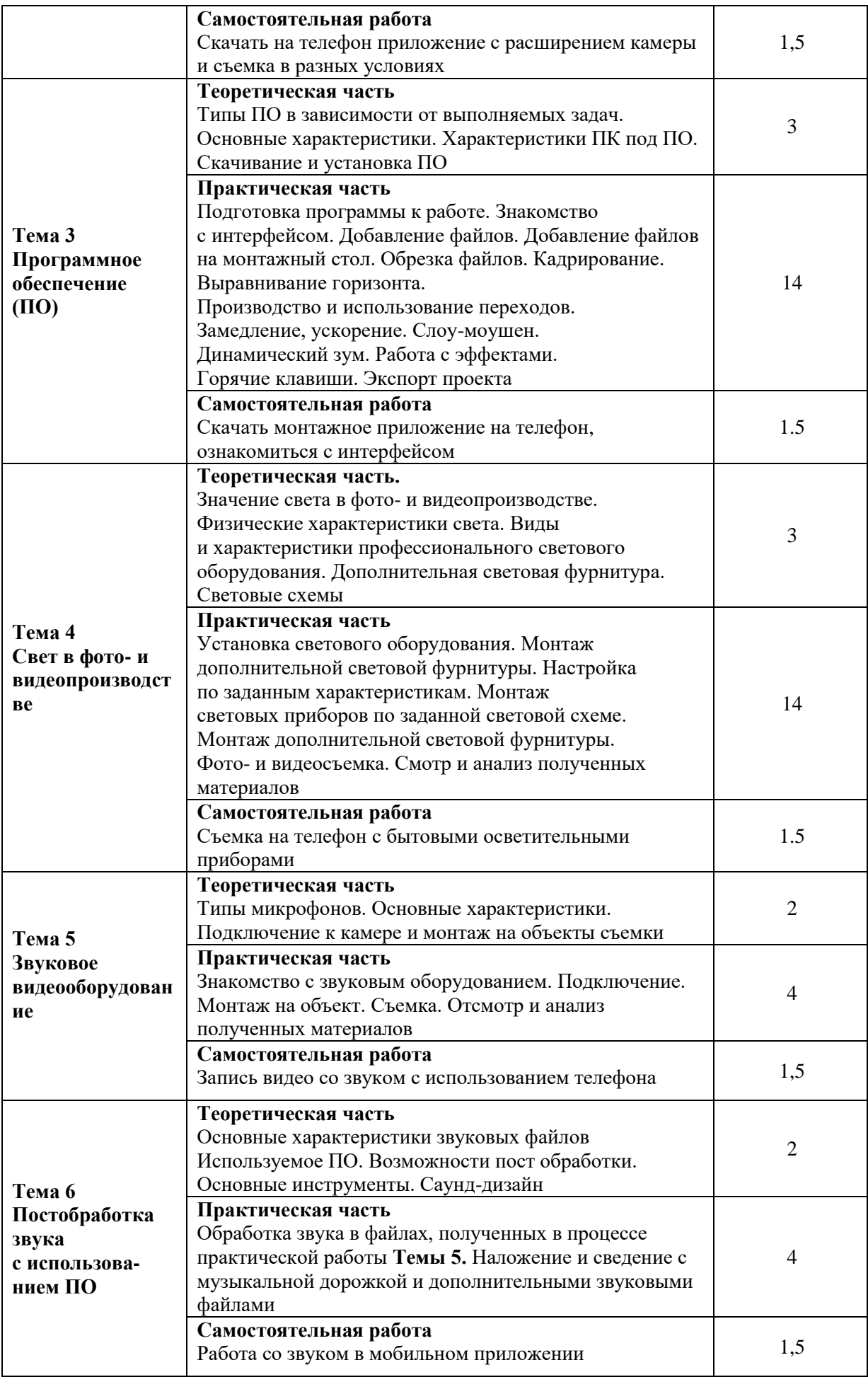

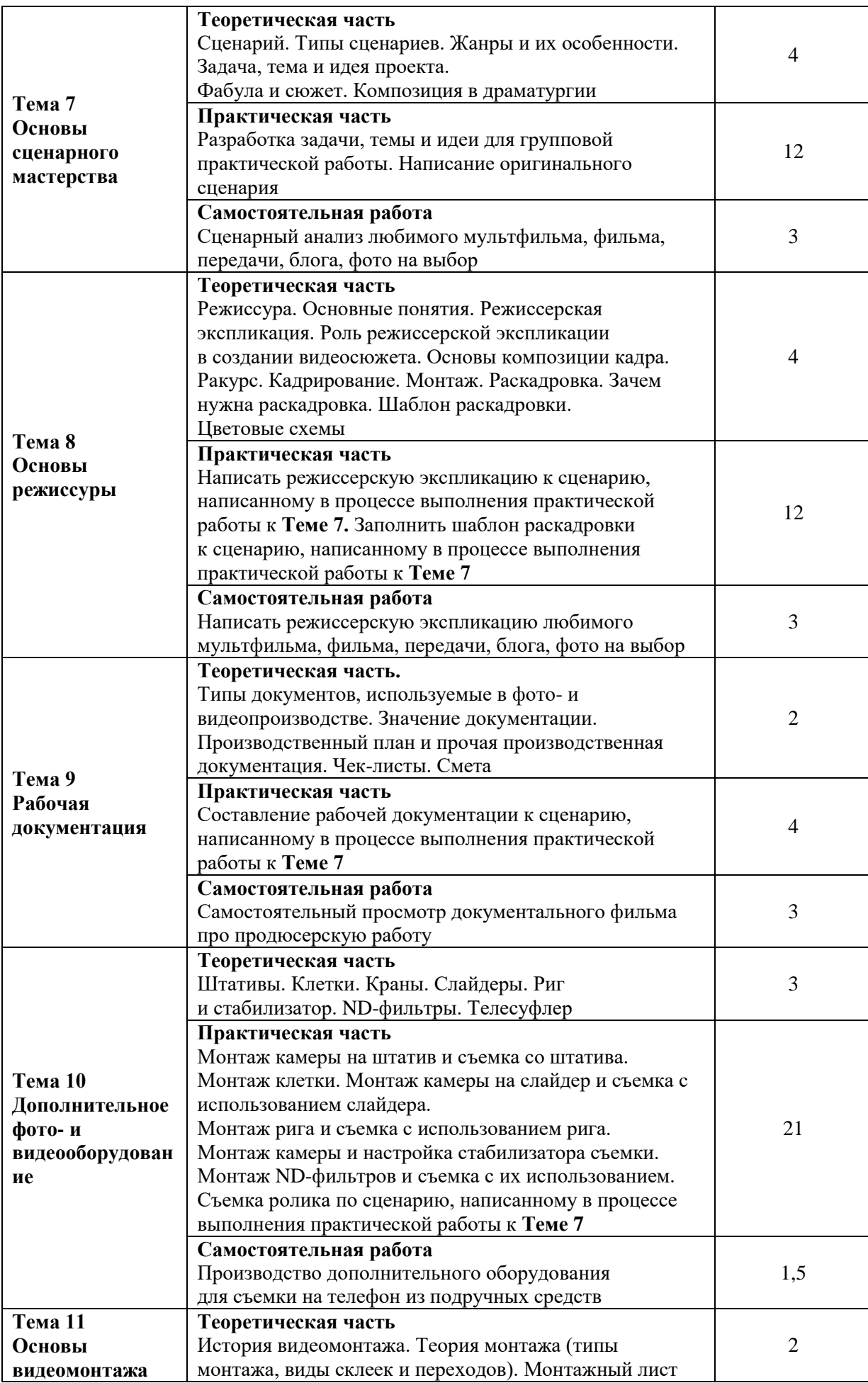

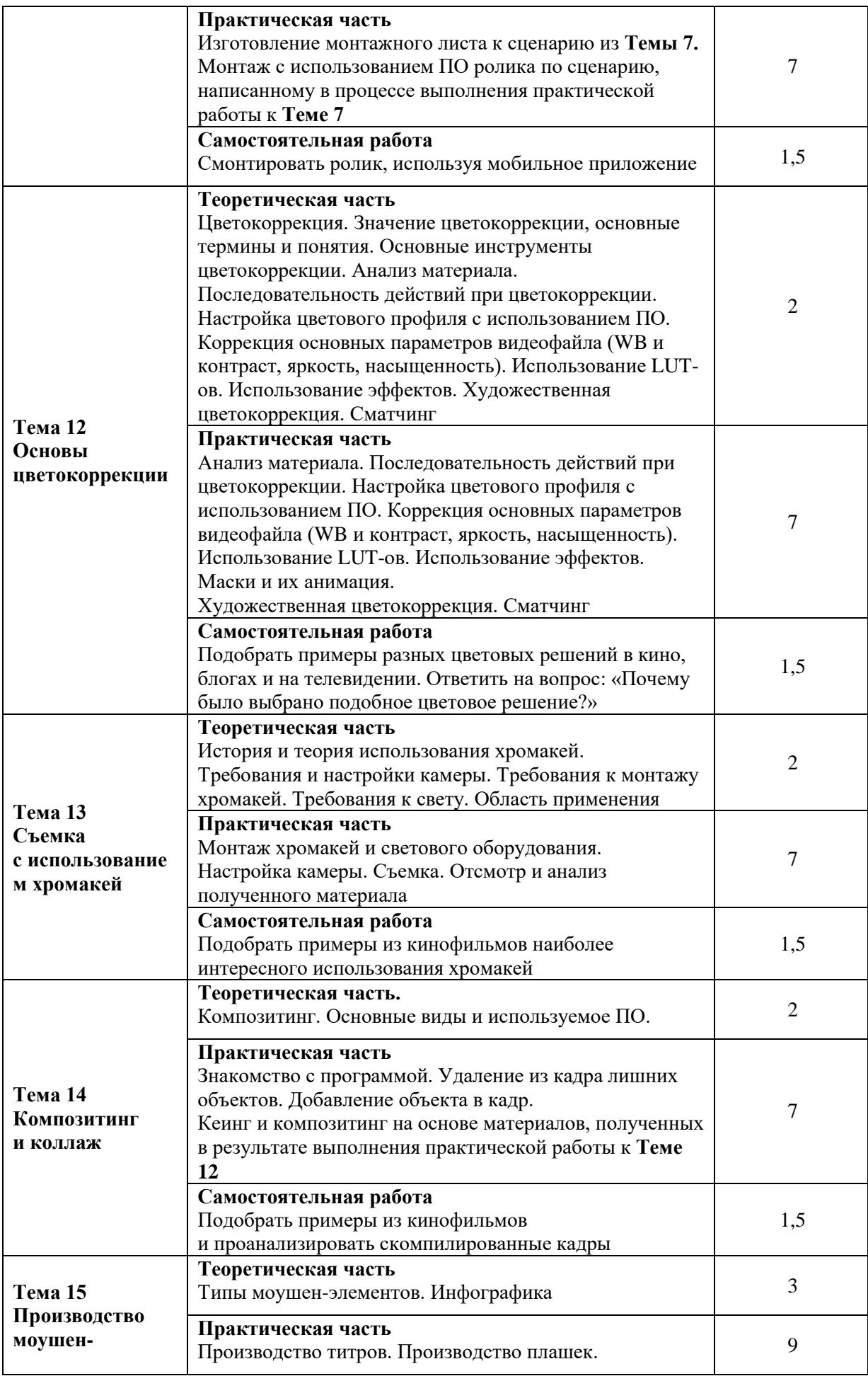

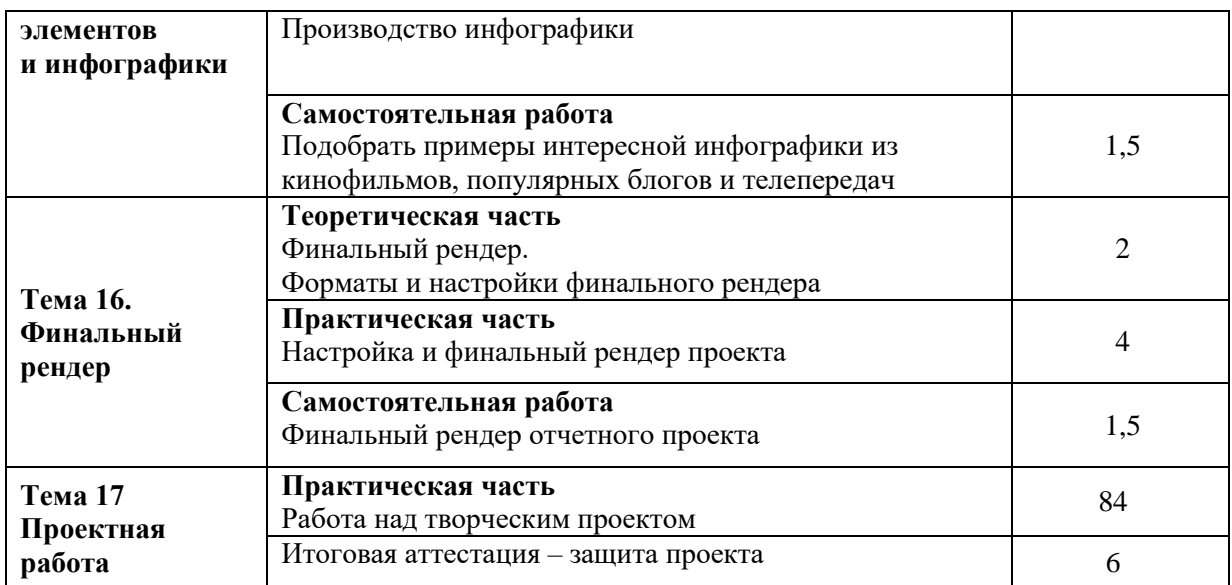

### **2.3.6.4. Информационное обеспечение реализации программы**

Интернет-ресурсы:

- 1. Олегыч // YoTube.com : [сайт]. URL: <https://www.youtube.com/@OOlegich> (дата обращения: 27.06.2023).
- 2. SreDa Vision YoTube.com : [сайт]. URL: <https://www.youtube.com/@sredavision> (дата обращения: 27.06.2023).
- 3. Media Home YoTube.com : [сайт]. URL: <https://www.youtube.com/@MediaHome> (дата обращения: 27.06.2023).
- 4. Таймсейвер Уроки Davinci Resolve и Fusion // ВКонтакте : [социал. сеть]. URL: [https://vk.com/timesaver\\_vfx](https://vk.com/timesaver_vfx) (дата обращения: 27.06.2023).

Программное обеспечение:

- AliveColors Business.
- RESOLUME ARENA (educational).
- RESOLUME WIRE (educational).

### **2.3.6.5. Проектная деятельность**

Примерные темы проектов:

- 1. Съемка видеоподкаста проекта «Иркутская история».
- 2. Съемка интервью с работниками библиотеки или сотрудниками ШКИ.
- 3. Съемка репортажа о работе ШКИ или «Молчановки».
- 4. Съемка обзора оборудования студии.
- 5. Съемка сюжета для блога о работе ШКИ.
- 6. Съемка рекламного видеоролика ШКИ.
- 7. Обзор мероприятии библиотеки («Библионочь», «КнигаМарт» и т. д.).

8. Съемка обзора работы отделов библиотеки (историческая литература, реставрация, инклюзивный театр, абонемент и пр.).

- 9. Съемка короткометражного фильма «Случай в библиотеке».
- 10. Съемка видеоэкскурсии по библиотеке.
- 11. Съемка ток-шоу на библиотечную тему.
- 12. Съемка музыкального видеоклипа.
- 13. Съемка книжного обзора.
- 14. Предметная фото- и видеосъемка.
- 15. Фото- и видеосъемка спектакля.

### **2.3.7. Специальный курс «Мягкие навыки»**

Специальный курс «Мягкие навыки» состоит из занятий, направленных на развитие умений и навыков, не привязанных к конкретной профессии, помогающих выстраивать общение в профессиональной и учебной деятельности обучающихся. Каждая тема представляет собой самостоятельный краткий курс или тренинг, порядок тем соподчинен нарастанию учебных задач основного курса обучения Школы креативных индустрий.

### **2.3.7.1 Цель курса:**

Развитие и формирование у обучающихся личностных характеристик и навыков, обеспечивающих эффективность взаимодействия и продуктивность в учебном и профессиональном пространстве.

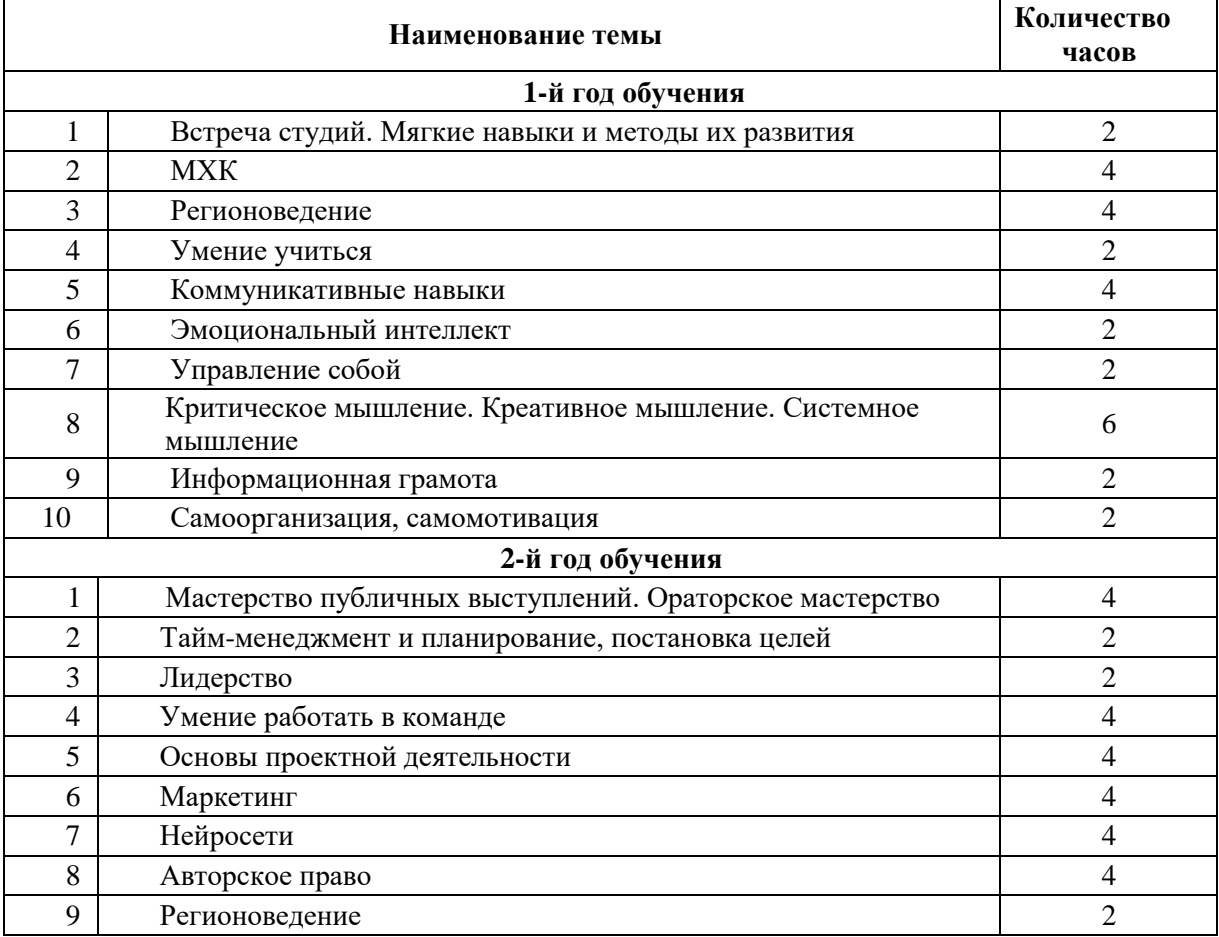

### **2.3.7.2 Содержание курса:**

## **3.1. Формы занятий, планируемых по каждому разделу**

## **Анимация и 3D-графика:**

- теоретическое занятие: лекция, анализ наглядных и иных материалов (референсов), дискуссия;
- практическое занятие: мастер-класс, работа над проектом (выбор темы, постановка цели, сбор материала, работа над структурой и композицией проекта в рамках задачи и идеи), презентация проекта.

## **Дополненная и виртуальная реальность (VR и AR):**

- теоретическое занятие: лекция, анализ готовых игр и приложений, дискуссия;
- практическое занятие: игра, работа над проектом (выбор темы, постановка цели, сбор материала, работа над структурой и композицией проекта в рамках задачи и идеи), презентация проекта.

## **Дизайн:**

- теоретическое занятие: лекция, анализ наглядных и иных материалов, дискуссия;
- практическое занятие: мастер-класс, работа над проектом (выбор темы, постановка цели, сбор материала, работа над структурой и композицией проекта в рамках задачи и идеи), презентация проекта.

### **Современная электронная музыка:**

- теоретическое занятие: лекция, анализ готовых треков (референсов), дискуссия;
- практическое занятие: мастер-класс, работа над проектом (выбор темы, постановка цели, сбор материала, работа над структурой и композицией проекта в рамках задачи и идеи), презентация проекта.

### **Звукорежиссура:**

- теоретическое занятие: лекция, анализ готовых треков (референсов), дискуссия;
- практическое занятие: мастер-класс, работа над проектом (выбор темы, постановка цели, сбор материала, работа над структурой и композицией проекта в рамках задачи и идеи), презентация проекта.

### **Фото- и видеопроизводство:**

- теоретическое занятие: лекция, анализ готовых работ (референсов), дискуссия;
- практическое занятие: мастер-класс, работа над проектом (выбор темы, постановка цели, сбор материала, работа над структурой и композицией проекта в рамках задачи и идеи), презентация проекта.

### **Мягкие навыки:**

- теоретическое занятие: лекция, беседа, дискуссия;
- практическое занятие: мастер-класс, практикум, тренинг.

Формы организации деятельности учащихся на занятии: групповая, мелкогрупповая, индивидуальная, фронтальная.

### **3.2. Приемы и методы организации учебно-воспитательного процесса**

- репродуктивный;
- словесные методы обучения: лекция, объяснение, рассказ, чтение, беседа, диалог, консультация;
- методы практической работы;
- метод наблюдения: запись наблюдений, зарисовка, рисунки, запись звуков, голосов, сигналов, фото- и видеосъемка, проведение замеров;
- методы проблемного обучения: эвристическая беседа, постановка проблемных вопросов; объяснение основных понятий, определений, терминов, создание проблемных ситуаций, постановка проблемного вопроса; самостоятельная

постановка, формулировка и решение проблемы обучающимися, поиск и отбор аргументов, фактов, доказательств и др.;

- метод игры: игры дидактические, развивающие, познавательные, подвижные, компьютерные, на развитие внимания, памяти, глазомера, воображения;
- наглядный метод обучения: картины, рисунки, плакаты, фотографии, таблицы, схемы, чертежи, графики и иные демонстрационные материалы.

## **4. ОРГАНИЗАЦИОННО-ПЕДАГОГИЧЕСКИЕ УСЛОВИЯ РЕАЛИЗАЦИИ ДОПОЛНИТЕЛЬНОЙ ОБРАЗОВАТЕЛЬНОЙ ПРОГРАММЫ**

### **4.1. Материально-техническое обеспечение**

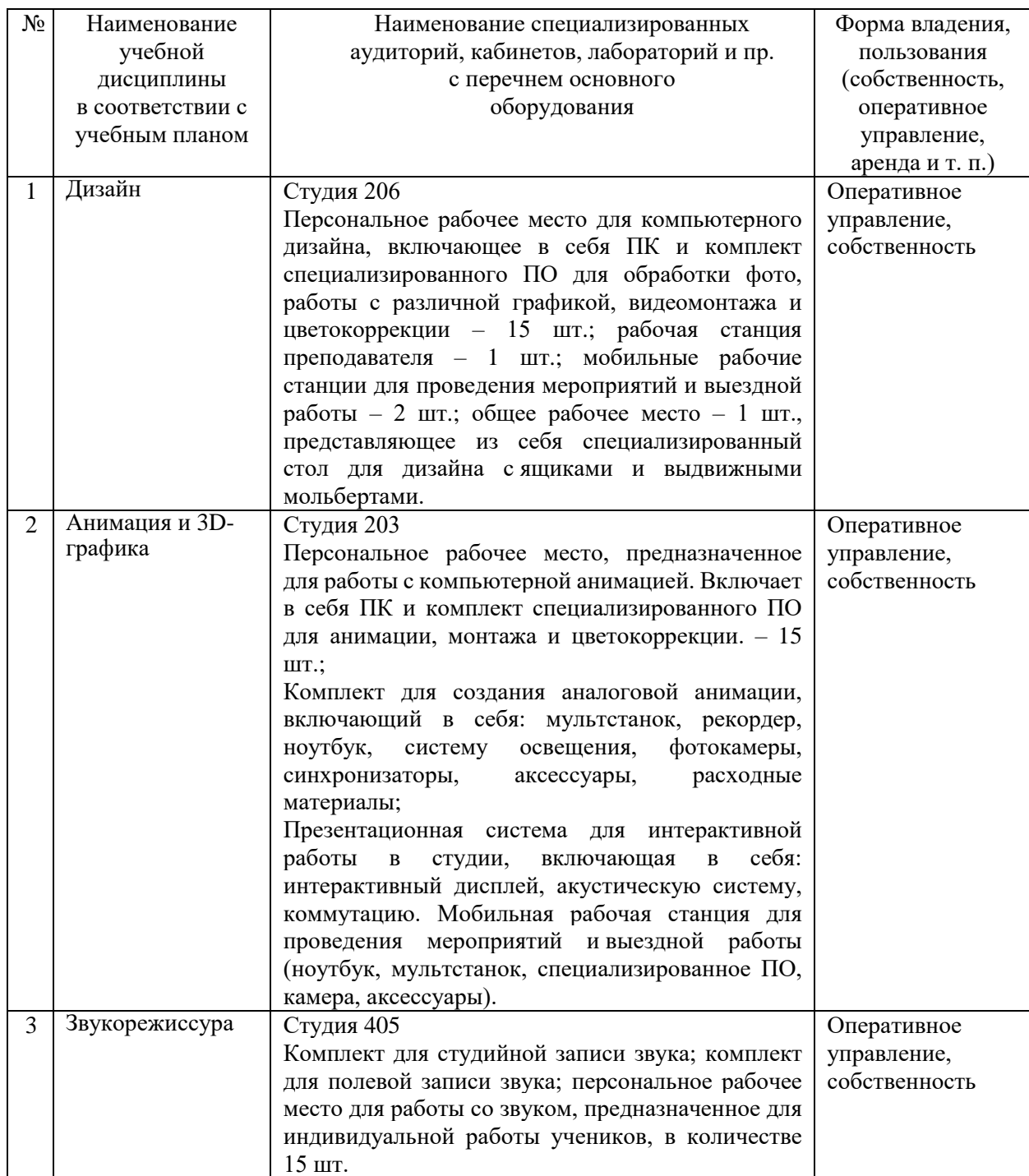

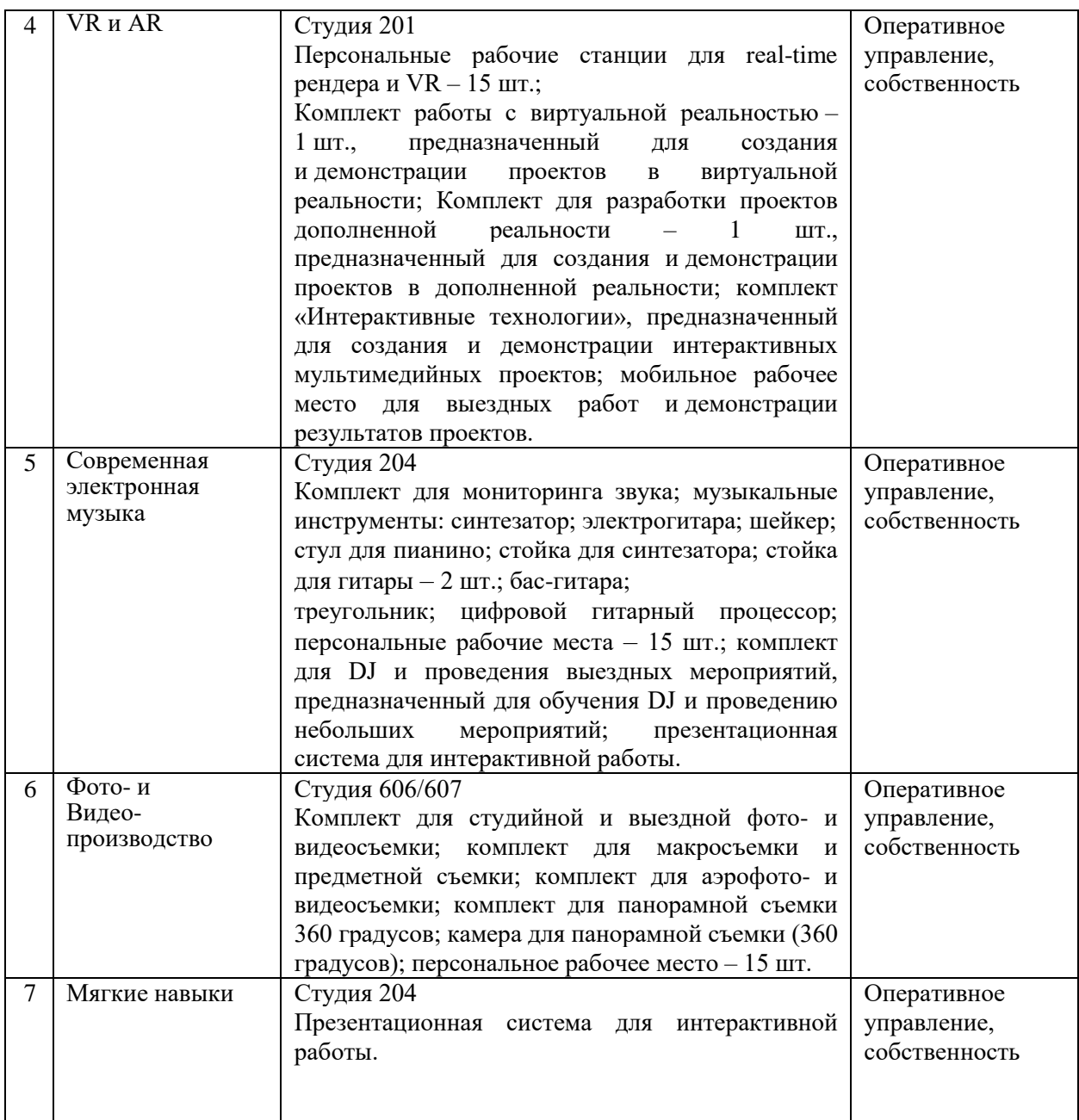

#### **4.2. Обеспеченность учебными материалами, техническими и электронными средствами обучения и контроля знаний**

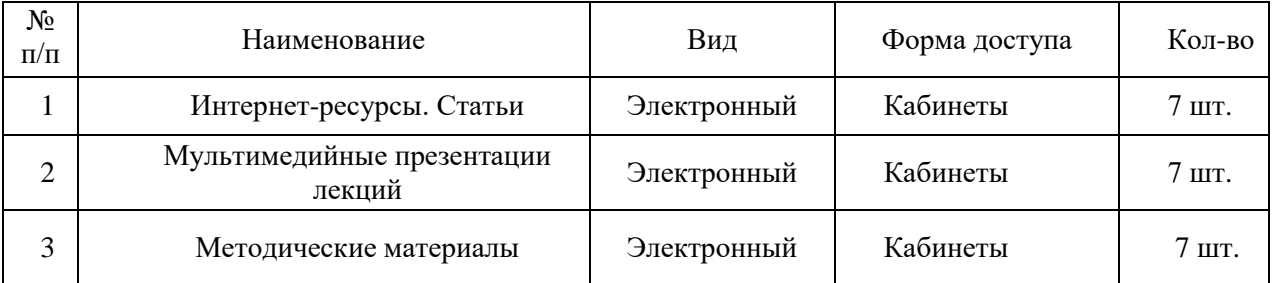

#### **4.3. Кадровое обеспечение**

#### **4.3.1. Авторы-составители программы:**

1. Методист Школы креативных индустрий А.С. Тиллаева

2. Преподаватели-практики: Н. А. Арановский, А. С. Бочкарев, Р. С. Ермаченко, Н. П. Легейдо, Е. А. Нижегородцева, Д. Е. Салихов, Т. А. Тучнолобова, И. Л. Пермяков.

#### **4.3.2. Преподавательский состав**

#### **Анимация и 3D-графика**

1. Е. Д. Салихов, Иркутский Национальный Исследовательский Технический Университет, инженер самолето- и вертолетостроения, 2022 г.; HYZ School, Анимация 3Dперсонажей, 2023 г.

2. Т. А. Тучнолобова, Всероссийский Государственный Институт кинематографии имени С. А. Герасимова» г. Москва, художник-мультипликатор, 2019 г.

#### **Звукорежиссура**

1. Н. П. Легейдо, Профессиональный стандарт, г. Саратов, звукорежиссер, 2019 г.; Государственный Институт Театрального Искусства – ГИТИС, особенности работы студий звукозаписи, 2022 г.

2. А.С. Бочкарев, Сибирская Академия Права, Экономики и Управления, музыкальное искусство эстрады, 2014 г.

#### **Дизайн**

1. Е.А. Нижегородцева, Иркутское художественное училище, живописецпреподаватель, 2017 г.; Иркутский Национальный Исследовательский Технический Университет, проектировщик градостроительных ландшафтов 2022 г.

#### **Дополненная и виртуальная реальность (AR и VR)**

1. Н.А. Арановский, Иркутский Государственный Университет, прикладная информатика, разработчик ПО, 2023 г.

#### **Современная электронная музыка**

1. И.Л. Пермяков, Иркутский Государственный Университет Путей Сообщения, мехатроника и робототехника, 2017 г.

#### **Фото- и видеопроизводство**

1. Р.С. Ермаченко, Иркутское Областное Училище Культуры, педагог-организатор, 2003 г.

#### **5. ФОРМЫ И МЕТОДЫ КОНТРОЛЯ. КРИТЕРИИ**

#### **5.1. Виды контроля:**

Оценка качества рабочей программы включает в себя:

– текущий контроль успеваемости;

– промежуточную аттестацию;

– итоговую аттестацию.

Для текущего контроля успеваемости предусмотрены следующие формы:

– проверка домашней (самостоятельной) работы;

– проведение устных опросов;

– тестирование.

Текущий контроль успеваемости учащихся проводится в счет аудиторного времени, предусмотренного учебным процессом.

Цель текущего контроля – проверка и коррекция выполнения текущих заданий, упражнений.

При проверке контрольных работ учитываются качество выполнения заданий, установок и пожеланий преподавателя, творческая инициативность и самостоятельность

при выполнении домашних заданий, темпы освоения теоретического материала и наработки умений.

Промежуточная аттестация проводится в виде контрольных заданий.

Контрольные задания могут проходить в форме тестирования, практической работы, защиты проекта и др. Контрольные задания в рамках промежуточной аттестации проводятся на завершающих полугодие учебных занятиях в счет аудиторного времени, предусмотренного на изучение учебной дисциплины.

**Виды и содержание контроля**: устный опрос, проверка основных теоретических и практических знаний, защита проекта, просмотр творческих работ.

#### **5.2. Система и критерии оценки**

Объем приобретенных знаний, уровень умений и навыков должен соответствовать программным требованиям. Самостоятельные задания должны выполняться полностью и в пределах установленного срока. Индивидуальный подход к обучающемуся может выражаться в разном по сложности материале. В отдельных случаях возможно увеличение срока для выполнения самостоятельного задания.

### **6. СПИСОК ЛИТЕРАТУРЫ**

#### Анимация и 3D-графика

- 1. Бейрут, М. Стань аниматором с Pixar : 45 заданий для создания собственных персонажей, историй и вселенных / М. Берут, Д. Лассетер ; перевод с английского О. Милениной. – Москва : Эксмо, Бомбора, 2021. – 94 с.
- 2. Дизайн персонажей : концепт-арт для комиксов, видеоигр и анимации / перевод с английского Д. Семеновой. – Санкт-Петербург [и др.] : Питер,2021. – 265 с.
- 3. Зимина, Л. В. Трехмерное моделирование: сферы применения, подходы к описанию 3D-моделей, методы компьютерной 3D-анимации // Образование и наука без границ: фундаментальные и прикладные исследования. – 2020. – № 12. – С. 65–71.
- 4. Кравцов, Н. История анимации: как рождается искусство / Н. Кравцов. Москва : ЛитРес : Самиздат, 2020. – 191 с.
- 5. Нейпир, С. Волшебные миры Хаяо Миядзаки / С. Нейпир ; перевод А. Попова. Москва : Эксмо, Бомбора, 2019. – 399 с.
- 6. Сметанникова, Т. А. Методика ЗD-моделирования / Т. А. Сметанникова. Липецк : Липецкий государственный технический университет, 2022. – URL: <https://viewer.rsl.ru/ru/rsl07000519726?page=1&rotate=0&theme=white> (дата обращения: 27.06.2023).
- 7. Создание персонажей для анимации, видеоигр и книжной иллюстрации / К. Андерсон, Д. Кэди-Ли, С. Карре, Х. Менгерт ; перевод с английского Э. Герасимчук. – Москва : Эксмо, Бомбора, 2021. – 299 с. – (Учимся рисовать на компьютере и планшете).
- 8. Степанова, Я. Д. Компьютерная анимация и мультипликация. Создание анимационного персонажа / Я. Д. Степанова // Культура и технология. – 2020. – Т. 5,  $\mathbb{N} \times 4$ . – C. 211–226.
- 9. Уильямс, Р. Аниматор: набор для выживания : секреты и методы создания анимации, 3D-графики и компьютерных игр / Р. Уильямс ; [перевод: Е. Энгельс]. – Москва : Эксмо, 2019. – 389 с.

10. Эшмуродова, Д. Б. Создание и ее функциональность в 3D-анимации / Д. Б. Эшмуродова, М. А. Рустамов, З. А. Мансурова // Мировая наука. – 2020. – № 3 (36). – С. 581–585. URL: [https://www.sciencej.com/\\_files/ugd/b06fdc\\_b52fe69a6161443c95c5005c50999f67.pdf](https://www.sciencej.com/_files/ugd/b06fdc_b52fe69a6161443c95c5005c50999f67.pdf) (дата обращения: 27.06.2023).

Звукорежиссура

- 1. Белов, Г. Г. Музыкальная звукорежиссура : [учеб. пособие] / Г. Г. Белов, И. Б. Горбунова, М. И. Карпец ; Российский государственный педагогический университет имени А. И. Герцена. – Санкт-Петербург : Изд-во РГПУ им. А. И. Герцена, 2020 – Т. 1: Основы студийной звукорежиссуры. – 2020. – 174 с.
- 2. Горбунова, И. Б. Искусство музыкальной звукорежиссуры: исторические и образовательные аспекты / И. Б. Горбунова, Г. Г. Белов // Мир науки, культуры, образования. – 2020. – № 4 (83). – С. 183–187.
- *3.* Карлссон, С. Против гигантов : как Spotify подвинул Apple и изменил музыкальную индустрию : перевод со шведского / С. Карлссон, Ю. Лейонхуфвуд ; переводчик А. Лавруша. – Москва : Альпина Паблишер, 2020. – 318 с.
- 4. Ключкова, Е. Ю. Основные тенденции современной звукорежиссуры // Культурная жизнь Юга России. – 2017. – № 2 (65). – С. 44–47.
- *5.* Кругликова, С. Н. Студийная запись эстрадного вокала: учеб.-метод. пособие / С. Н. Кругликова. – Москва : Спутник+, 2021. – 125 с.
- *6.* Мурашкевич, А. В. Звукорежиссура мультимедиа : учеб. пособие / А. В. Мурашкевич. – Москва : Ритм, 2022. – 103 с.
- *7.* Попова-Эванс, Е. Д. Курс лекций по звукорежиссуре в кино / Е. Попова-Эванс. Москва : Канон+ : Реабилитация, 2022. – 279 с.
- *8.* Работа звукорежиссера в процессе озвучивания. Шумовое озвучивание: учеб. пособие. А. А. Гасан-Заде, В. М. Персов, М. М. Шейман [и др.]. – Санкт-Петербург : СПбГИКиТ, 2019. – 72 с.
- 9. Руденко, Д. М. Компьютерная аранжировка: монтаж, сведение, мастеринг : учеб. метод. пособие / Д. М. Руденко. – Краснодар : КГИК, 2022. – 81 с.
- 10. Трофименко, М. Е. Физические основы звуковой электроники: учеб. пособие / М. Е. Трофименко. – Москва : МГИК, 2017. – 180 с.

Дополненная и виртуальная реальность (VR и AR)

- 1. Виртуальная и дополненная реальность : учеб. пособие / Д. А. Булгаков, Е. Е. Майн, А. В. Никитин [и др.] ; под ред. М. Б. Сергеева. – Санкт-Петербург : ГУАП,  $2022. - 210$  c.
- 2. Ершов, Т. А. К вопросу о современном состоянии технологий виртуальной и дополненной реальностей // Modern Science. – 2020. – [№ 8-2.](https://www.elibrary.ru/contents.asp?id=43856308&selid=43856369) – С. 282–288.
- 3. Пак, Т. В. Разработка виртуальной и дополненной реальности : учеб. пособие / Т. В. Пак, Е. Р. Лю ; под ред. А. Ю. Чеботарева. – Санкт-Петербург : ГУАП, 2021. – 123 с.
- 4. Основы развития анимированных 3D-персонажей для интерактивных приложений : учеб. пособие / А. В. Никитин, Н. Н. Решетникова, С. И. Собашников, Д. С. Потехин. – Санкт-Петербург : ГУАП, 2019. – 109 с.
- 5. Разработка виртуальной и дополненной реальности : учеб. пособие / Д. А. Булгаков, А. В. Никитин, Н. Н. Решетникова, И. А. Ситников ; под ред. М. Б. Сергеева. – Санкт-Петербург : ГУАП, 2021. – 159 с.
- 6. Разработка интерактивных мультимедийных 3D приложений с использованием виртуальной и дополненной реальности : учеб.-метод. пособие / А. В. Никитин, Н. Н. Решетникова, А. В. Арнст [и др.]. – Санкт-Петербург : ГУАП, 2020. – 140 с.
- 7. Утегенов, Н. Б. Виртуальная и дополненная реальности (VR и AR) // Universum: технические науки. – 2022. – [№ 7-1 \(100\).](https://www.elibrary.ru/contents.asp?id=49324538&selid=49324543) – С. 23–26. – URL: [https://cyberleninka.ru/article/n/virtualnaya-i-dopolnennaya-realnosti-vr-i](https://cyberleninka.ru/article/n/virtualnaya-i-dopolnennaya-realnosti-vr-i-ar?ysclid=lje0xlhqj9954283404)[ar?ysclid=lje0xlhqj9954283404](https://cyberleninka.ru/article/n/virtualnaya-i-dopolnennaya-realnosti-vr-i-ar?ysclid=lje0xlhqj9954283404) (дата обращения: 27.06.2023).
- 8. Хренов, Н. А. Визуальная коммуникация: культурологические исследования / Н. Хренов ; Рос. акад. наук, Ин-т науч. информации по обществен. наукам, Гос. ин-т искусствознания. – Москва ; Санкт-Петербург : Центр гуманитарных инициатив,  $2019. - 476$  c.
- 9. Хренов, Н. А. Новая визуальность как проблема культуры / Н. А. Хренов. Москва : Центр гуманитарных инициатив, 2019. – 399 с.

### Дизайн

- 1. Благова, Т. Ю. Теория и методология дизайна. Креативные методы дизайна : учеб. пособие / Т. Ю. Благова. – Саратов : Профобразование, 2022. – 103 с.
- 2. Дизайн-проектирование. Композиция, макетирование, современные концепции в искусстве : учебник / [М. Е. Ёлочкин, Г. А. Тренин, А. В. Костина др.]. – Москва : Академия, 2023. – 157 с.
- 3. Ёлочкин, М. Е. Основы проектной и компьютерной графики : учебник / М. Е. Ёлочкин, О. М. Скиба, Л. Е. Малышева. – Москва : Академия, 2023. – 156 с.
- 4. Железняк, О. Е. Дизайн сегодня: из виртуального пространства к предметносредовой реальности. Школа дизайна в Иркутске: монография / О. Е. Железняк. – Иркутск, 2017. – 282 с.
- 5. Игнатьева, О. А. Особенности проектной графики : учеб. пособие / О. А. Игнатьева, Е. Н. Курочкина ; [науч. ред. П. А. Новиков] ; Министерство образования и науки РФ, Иркутский национальный исследовательский технический университет. – Иркутск : Изд-во ИРНИТУ, 2018. – 128 с.
- 6. Лауэр, Д. Основы дизайна / Д. Лауэр, С. Пентак ; перевела с английского Н. Римицан. – Санкт-Петербург [и др.] : Питер, 2017. – 303 с.
- 7. Мирошников, В. В. Объемно-пространственная композиция : учеб. пособие / В. В. Мирошников. – Москва : Московский художественно-промышленный институт,  $2023. - 100$  c.
- 8. Мирошников, В. В. Дизайн-проектирование пластических качеств пространства : учеб. пособие / В. В. Мирошников. – Москва : Московский художественнопромышленный институт, 2023. – 152 с.
- 9. Мирошникова, В. М. Теория дизайна : учеб. пособие / В. М. Мирошникова. Москва : Московский художественно-промышленный институт, 2021. – 116 с.
- 10. Пендикова, И. Г. Графический дизайн: стилевая эволюция / И. Г. Пендикова ; ред. Л. М. Дмитриева ; Омский государственный технический университет. – Москва : Магистр : ИНФРА-М, 2022. – 158 с.
- 11. Победаш, Е. В. Современные технологии в дизайне и компьютерное обеспечение дизайн-проектирования : учеб. пособие / Е. В. Победаш, Н. В. Бычкова. – Иркутск : ИРНИТУ, 2021. – 111 с.

Современная электронная музыка

- 1. Аникиенко, С. В. Современные компьютерные нотаторы в практике работы музыканта : учеб.-метод. пособие / С. В. Аникиенко. – Краснодар : [б. и.], 2020. – 91 с.
- 2. Динов, В. Г. Звуковая картина : записки о звукорежиссуре : учеб. пособие / В. Г. Динов. – Санкт-Петербург [и др.] : Лань : Планета музыки, 2018. – 486 с.
- 3. Жеслин, В. В. Интерактивность цифровых технологий: новый импульс для музыкальной композиции? // Музыкальная академия. – 2021. – № 2. – С. 155–167.
- *4.* Красильников, И. М. Студия компьютерной музыки: методика обучения: учеб. метод. пособие / И. М. Красильников. – Москва : Экон-Информ, 2017. – 165 с.
- 5. Севастьянова И. В. Мультимедиа is now // Музыкальная жизнь. 2022. № 2. С. 26–27.
- 6. Современные информационные технологии. Музыкальный редактор MuseScore : методические указания и задания по дисциплине "Современные информационные технологии"; составитель: Е. В. Киштикова. – Нальчик : Принт-Центр, 2021. – 71 с.
- 7. Красильников, И. М. Три этапа развития электронной музыки и ключевая задача ее третьего этапа // Музыка и электроника. – 2022. – № 4. – С. 22.
- 8. Малащенко, В. О. Электронная музыка как феномен современной музыкальной культуры // Педагогический научный журнал. – 2021. – № 1. – С. 22–25.
- 9. Маскелиаде, А. Твой первый трек : как начать создавать электронную музыку с нуля без музыкального образования / А. Маскелиаде ; под ред. М. Ильяхова. – Москва : АСТ, 2020. – 251 с.
- 10. Мицкевич, М. В. Музыкально-компьютерные технологии: опыт обращения к современным секвенсорам и проблемы написания музыки с использованием виртуальных VST-инструментов // Мир науки, культуры, образования. – 2021. – №  $6(91)$ . – C. 356–359.
- 11. Степанова, М. А. Электронная и компьютерная музыка в современной культурной парадигме // [Academia: музыкознание, исполнительство, педагогика.](https://www.elibrary.ru/contents.asp?id=53935357) – 2022. – № 2  $(3)$ . – C. 36–43.
- 12. Фатьянова, Е. А. Симулякры в электронной музыке: имитация акустических тембров // Проблемы музыкальной науки. – 2022. – № 1 (46). – С. 161–170.

Фото- и видеопроизводство

- 1. Володина, И. А. Кино-, видеомонтаж. Видеомонтаж : учеб. пособие / И. А. Володина – Санкт-Петербург : СПбГИКиТ, 2018. – 105 с.
- 2. Гудинов, К. К. Фотодело : учеб. пособие / К. К. Гудинов, С. А. Кузнецов. Санкт-Петербург : СПбГИКиТ, 2023. – 222 с.
- 3. Кузнецов, С. А. Системы записи и воспроизведения объемных изображений : учеб. пособие / С. А. Кузнецов, И. В. Газеева. – Санкт-Петербург : СПбГИКиТ, 2019. – 114 с.
- 4. Маевская, М. И. Вертикальное видео: новая эстетика или просто перевернуть смартфон / М. И. Маевская, С. В. Захарова // Медиа в современном мире : 60-е Петербургские чтения : сб. материалов 60-го Междунар. науч. форума. – Санкт-Петербург, 2021. – С. 133–134.
- 5. Марикян, А. А. Фотодело : учеб. пособие / А. А. Марикян. Новосибирск : Изд-во НГТУ, 2021. – 57 с.
- 6. Метод цветовой консистентности для камер с неизвестной моделью / С. А. Бибиков, М. В. Петров, А. П. Алексеев [и др.] // Компьютерная оптика. – 2023. – Т. 47,  $\mathbb{N} \circ 1. - \mathbb{C}$ . 92-101.
- 7. Митта, А. Н. Кино между раем и адом. Кино по Эйзенштейну, Чехову, Шекспиру, Куросаве, Феллини, Хичкоку / А. Н. Митта. – Москва : АСТ, 2021. – 496 с. – URL:

<https://www.labirint.ru/books/526596/?ysclid=lia2k235dq43293136> (дата обращения: 27.06.2023).

- 8. Молчанов, А. В. Букварь сценариста : как написать интересное кино и сериал / А. Молчанов. – Москва : Бомбора™ : Эксмо, 2020. – 334 с. – (Российская школа сценарного мастерства). – (Мастер сцены).
- 9. Моуат, Д. Видеомаркетинг : стратегия, контент, производство / Д. Моуат ; перевод с английского [М. Мацковская]. – Москва : Альпина Паблишер, 2019. – 401 с.
- 10. Породин, И. В. Беззеркальные камеры Panasonic как инструмент профессионалов кино- и видеопроизводства / И. В. Породин // Актуальные вопросы развития индустрии кино и телевидения в современной России : материалы I Национальной науч.-практ. конф., 26, 27 июня 2018 г. / С.-Петерб. гос. ин-т кино и телев. – Санкт-Петербург, 2018. – С. 77–79.
- 11. Теория и практика монтажа. Основы киномонтажа : учеб. пособие / [В. Е. Васильев и др.] ; под ред. А. А. Екатерининской. – Санкт-Петербург : СПбГИКиТ, 2018. – 81 с.
- 12. Стокман, С. Как снять отличное видео на зависть профессионалам : [77 способов улучшить видео немедленно!] / С. Стокман ; [перевод с английского Ю. Морозовой]. – Москва : Э, 2018. – 270 с.
- 13. Шарова, К. И. Организация съемочного процесса / К. И. Шарова, И. С. Глебова // Актуальные вопросы развития сферы кино, телевидения и медиа : сб. ст. науч. семинара Института кино и телевидения. – Москва, 2022. – С. 25–33.
- 14. Шатохина, С. Н. Технология видемонтажа. Adobe Pemiere Pro СС 2022 : учеб. метод. пособие / С. Н. Шатохина. – Москва : Академия медиаиндустрии, 2022. – 143 с.